Редакция вступает в силу 1 янв 2021

Постановление Главного государственного санитарного врача России от 27.10.2020 № СанПиН 2.3/2.4.3590-20, Санитарно-эпидемиологические правила и нормативы Главного государственного санитарного врача России от 27.10.2020 № 32

#### Об утверждении санитарно-эпидемиологических правил и норм СанПиН 2.3/2.4.3590-20 "Санитарноэпидемиологические требования к организации общественного питания населения"

В соответствии с Федеральным законом от 30.03.1999 № 52-ФЗ "О санитарно-эпидемиологическом благополучии населения" (Собрание законодательства Российской Федерации, 1999, № 14, ст.1650; 2020, № 29, ст.4504) и постановлением Правительства Российской Федерации от 24.07.2000 № 554 "Об утверждении Положения о государственной санитарно-эпидемиологической службе Российской Федерации и Положения о государственном санитарно-эпидемиологическом нормировании" (Собрание законодательства Российской Федерации, 2000, № 31, ст.3295; 2004, № 8, ст.663; № 47, ст.4666; 2005, № 39, ст.3953)

постановляю:

1. Утвердить санитарно-эпидемиологические правила и нормы СанПиН 2.3/2.4.3590-20 "Санитарноэпидемиологические требования к организации общественного питания населения" (приложение). 2. Установить срок действия санитарно-эпидемиологических правил и норм СанПиН 2.3/2.4.3590-20 "Санитарно-эпидемиологические требования к организации общественного питания населения"

с 1 января 2021 г. до 1 января 2027 г.

3. Признать утратившими силу с 1 января 2021 г.:

постановление Главного государственного санитарного врача Российской Федерации от 08.11.2001 № 31 "О введении в действие санитарных правил" (зарегистрировано Минюстом России 07.12.2001, регистрационный № 3077);

постановление Главного государственного санитарного врача Российской Федерации от 03.04.2003 № 28 "О введении в действие санитарно-эпидемиологических правил и нормативов СП 2.3.6.1254-

03" (зарегистрировано Минюстом России 23.04.2003, регистрационный № 4447);

постановление Главного государственного санитарного врача Российской Федерации от 19.01.2005 № 3 "О введении в действие СанПиН 2.3.2.1940-05" (зарегистрировано Минюстом России 03.02.2005, регистрационный № 6295);

постановление Главного государственного санитарного врача Российской Федерации от 03.05.2007 № 25 "Об утверждении СП 2.3.6.2202-07" (зарегистрировано Минюстом России 07.06.2007, регистрационный № 9614);

постановление Главного государственного санитарного врача Российской Федерации от 27.06.2008 <u>№ 42 "Об утверждении СанПиН 2.3.2.2399-08"</u> (зарегистрарованс Минортом России 15.07.2008, ument Converter регистрационный № 11967);

 $22.07200$ 

части приведения используемой в них терминологии в соответствие с федеральными законами от 21.11.2011 № 323-ФЗ "Об основах охраны здоровья граждан в Российской Федерации" и от 12.04.2010 № 61-ФЗ "Об обращении лекарственных средств" (зарегистрировано Минюстом России 22.06.2016, регистрационный № 42606);

постановление Главного государственного санитарного врача Российской Федерации от 25.03.2019 № 6 "О внесении изменений в постановление Главного государственного санитарного врача Российской Федерации от 23.07.2008 № 45 "Об утверждении СанПиН 2.4.5.2409-08" (зарегистрировано Минюстом России 08.04.2019, регистрационный № 54310);

пункты 5.2.23, 5.2.42, 5.2.53, 5.2.54, второй и третий абзац пункта 5.2.55, пункты 5.2.56-5.2.61. приложение 9.1 СП 2.5.1198-03 "Санитарные правила по организации пассажирских перевозок на железнодорожном транспорте", утвержденных постановлением Главного государственного санитарного врача Российской Федерации от 04.03.2003 № 12 (зарегистрировано Минюстом России 1.04.2003, регистрационный № 4348), с изменениями, внесенными постановлением Главного государственного санитарного врача Российской Федерации от 16.04.2010 № 24 (зарегистрировано Минюстом России 20.04.2010, регистрационный № 16931), от 16.06.2010 № 68 (зарегистрировано Минюстом России 07.07.2010, регистрационный № 17750), от 10.06.2016 № 76 (зарегистрировано Минюстом России 22.06.2016, регистрационный № 42606);

раздел 14 главы I СанПиН 2.1.3.2630-10 "Санитарно-эпидемиологические требования к организациям, осуществляющим медицинскую деятельность", утвержденных постановлением Главного государственного санитарного врача Российской Федерации от 18.05.2010 № 58 (зарегистрировано Минюстом России 09.08.2010, регистрационный № 18094), с изменениями, внесенными постановлениями Главного государственного санитарного врача Российской Федерации от 04.03.2016 № 27 (зарегистрировано Минюстом России 15.03.2016, регистрационный № 41424), от 10.06.2016 № 76 (зарегистрировано Минюстом России 22.06.2016, регистрационный  $\mathbb{N}^{\circ}$  42606):

пункты 8.5-8.9, главы IX, X, пункты 11.12, 11.13, 11.14, приложения 3-10 СанПиН 2.4.4.2599-10 "Гигиенические требования к устройству, содержанию и организации режима работы в оздоровительных учреждениях с дневным пребыванием детей", утвержденные постановлением Главного государственного санитарного врача Российской Федерации от 19.04.2010 № 25 (зарегистрировано Минюстом России 26.05.2010, регистрационный № 17378), с изменениями, внесенными постановлением Главного государственного санитарного врача Российской Федерации от 22.03.2017 № 38 (зарегистрировано Минюстом России 11.04.2017, регистрационный № 46337); пункты 9.1-9.3, третье предложение первого абзаца и шестой абзац пункта 9.5, пункты 9.6-9.9. приложение 2 СанПиН 2.4.2.2843-11 "Санитарно-эпидемиологические требования к устройству, содержанию и организации работы детских санаториев", утвержденных постановлением Главного государственного санитарного врача Российской Федерации от 18.03.2011 № 21 (зарегистрировано в Минюсте России 24.03.2011, регистрационный № 20279);

пункты 4.4-4.8, главу V, приложение 1 СанПиН 2.4.2.2842-11 "Санитарно-эпидемиологические требования к устройству, содержанию и организации работы лагерей труда и отдыха для подростков", утвержденных постановлением Гландер гозданотенного кантаресто вода ления Converter Российской Федерации от 18.03.2011 № 22 (зарегистрировано Минюстом России 24.03.2011.

главу III, приложения 1, 2 СанПиН 2.4.1.3147-13 "Санитарно-эпидемиологические требования к дошкольным группам, размещенным в жилых помещениях жилищного фонда", утвержденных постановлением Главного государственного санитарного врача Российской Федерации от 19.12.2013 № 68 (зарегистрировано Минюстом России 03.02.2014, регистрационный № 31209), с изменениями, внесенными постановлением Главного государственного санитарного врача Российской Федерации от 14.08.2015 № 38 (зарегистрировано Минюстом России 19.08.2015, регистрационный № 38591);

главы VIII, IX, X, приложения 1-11 СанПиН 2.4.4.3155-13 "Санитарно-эпидемиологические требования к устройству, содержанию и организации работы стационарных организаций отдыха и оздоровления", утвержденных постановлением Главного государственного санитарного врача Российской Федерации от 27.12.2013 № 73 (зарегистрировано Минюстом России 18.04.2014, регистрационный № 32024), с изменениями, внесенными постановлением Главного государственного санитарного врача Российской Федерации от 22.03.2017 № 38 (зарегистрировано Минюстом России 11.04.2017, регистрационный № 46337);

главу III, приложение 2 СП 2.5.3157-14 "Санитарно-эпидемиологические требования к перевозке железнодорожным транспортом организованных групп детей", утвержденных постановлением Главного государственного санитарного врача Российской Федерации от 21.01.2014 № 3 (зарегистрировано Минюстом России 26.03.2014, регистрационный № 31731);

пункты 9.2 СанПиН 2.4.4.3172-14 "Санитарно-эпидемиологические требования к устройству, содержанию и организации режима работы образовательных организаций дополнительного образования детей", утвержденных постановлением Главного государственного санитарного врача Российской Федерации от 04.07.2014 № 41 (зарегистрировано Минюстом России 20.08.2014. регистрационный № 33660);

главы VI, VII, пункт 12.12 СанПиН 2.4.3259-15 "Санитарно-эпидемиологические требования к устройству, содержанию и организации режима работы организаций для детей-сирот и детей, оставшихся без попечения родителей", утвержденных постановлением Главного государственного санитарного врача Российской Федерации от 9.02.2015 № 8 (зарегистрировано Минюстом России 26.03.2015, регистрационный № 36571);

пункт 9.1, 9.2 СанПиН 2.4.2.3286-15 "Санитарно-эпидемиологические требования к условиям и организации обучения и воспитания в организациях, осуществляющих образовательную деятельность по адаптированным основным общеобразовательным программам для обучающихся с ограниченными возможностями здоровья", утвержденных постановлением Главного государственного санитарного врача Российской Федерации от 10.07.2015 № 26 (зарегистрировано Минюстом России 14.08.2015, регистрационный № 38528);

главу VII СП 2.1.2.3358-16 "Санитарно-эпидемиологические требования к размещению, устройству, оборудованию, содержанию санитарно-эпидемиологическому режиму работы организаций социального обслуживания" утвержденных постановлением Главного государственного санитарного врача Российской Федерации от 27.05.2016 № 69 (зарегистрировано Минюстом России 23.08.2016, регистрационный № 43348), с изменениями, внесенными постановлением Главного государственного санитарного врача Российской Федералард ст С2. 15.7017 Герги (зарегистри розкрои ment Converter Минюстом России 24.05.2017, регистрационный № 46809)

## Created by Universal Document Converter

1.1. Настоящие санитарно-эпидемиологические правила и нормативы (далее - Правила) устанавливают санитарно-эпидемиологические требования к обеспечению безопасности и (или) безвредности для человека биологических, химических, физических и иных факторов среды

обитания и условий деятельности при оказании услуг общественного питания населению, несоблюдение которых создает угрозу жизни или здоровью человека, угрозу возникновения и распространения инфекционных и неинфекционных заболеваний.

> Федеральный закон от 30.03.1999 № 52-ФЗ "О санитарно-эпидемиологическом благополучии населения"

Организациям общественного питания населения рекомендуется в своей деятельности руководствоваться принципами здорового питания.

Федеральный закон от 30.03.1999 № 52-ФЗ "О санитарно-эпидемиологическом благополучии населения"; Федеральный закон от 02.01.2000 № 29-ФЗ "О качестве и безопасности пищевых продуктов" (Собрание законодательства Российской Федерации, 2000, № 2, ст.150; 2020, № 29, ст.4504).

1.2. Настоящие Правила распространяются на юридических лиц и граждан, в том числе индивидуальных предпринимателей, осуществляющих деятельность по оказанию услуг общественного питания населению (далее - предприятия общественного питания).

1.3. Оценка соблюдения рекомендательных норм, содержащихся в настоящих Правилах, не может являться предметом федерального государственного санитарно-эпидемиологического контроля (надзора).

II. Общие санитарно-эпидемиологические требования к предприятиям общественного питания, направленные на предотвращение вредного воздействия факторов среды обитания

2.1. Предприятия общественного питания должны проводить производственный контроль, основанный на принципах ХАССП (в английской транскрипции НАССР - Hazard Analysis and Critical Control Points), в соответствии с порядком и периодичностью (включая организационные мероприятия, лабораторные исследования и испытания), установленными предприятием общественного питания.

3 Пункт 3 части 3 статьи 10 технического регламента Таможенного союза "О безопасности пищевой продукции" (ТР ТС 021/2011), принятого решением Комиссии Таможенного союза от 09.12.2011 № 880 (Официальный сайт Комиссии Таможенного союза www.tsouz.ru, 15.12.2011). Является обязательным для Российской Федерации в соответствии с Договором о Евразийской экономической комиссии от 18.11.2011, ратифици о зарны и Федера държа водор ОССИДО В 374-125 (С П МАГ СОП VEITE) 49 ст 7052); а также Поговором о Евразийском экономическом союзе от 29.05.2014, ратифицированным Федерадыцым законом

Является обязательным для Российской Федерации в соответствии с Договором о Евразийской экономической комиссии от 18.11.2011, ратифицированным Федеральным законом от 01.12.2011 № 374-ФЗ "О ратификации Договора о Евразийской экономической комиссии" (Собрание законодательства Российской Федерации, 2011, № 49, ст.7052); а также Договором о Евразийском экономическом союзе от 29.05.2014, ратифицированным Федеральным законом от 03.10.2014 № 279-ФЗ "О ратификации Логовора о Евразийском экономическом союзе" (Собрание законодательства Российской Федерации, 2014, №40, ст.5310) (далее - технический регламент Таможенного союза ТР ТС 022/2011).

2.3. Готовые блюда, напитки, кулинарные и кондитерские изделия, изготавливаемые в предприятиях общественного питания, должны соответствовать требованиям технических регламентов и единым санитарным требованиям . Пищевая продукция предприятий общественного питания, срок годности которой истек, подлежит утилизации.

5 Единые санитарно-эпидемиологические и гигиенические требования к продукции (товарам), подлежащей санитарноэпидемиологическому надзору (контролю), утвержденные Решением Комиссии Таможенного союза от 28.05.2010 № 299 (официальный сайт Комиссии Таможенного союза www.tsouz.ru, 28.06.2010) (далее - Единые санитарные требования).

2.4. Реализация пищевой продукции предприятий общественного питания вне предприятия общественного питания без оказания услуг общественного питания должна осуществляться при наличии документов, подтверждающих их соответствие обязательным требованиям (свидетельство

о государственной регистрации, декларация о соответствии)

6 Статья 5, статья 21 технического регламента Таможенного союза ТР ТС 021/2011

Предоставление документов, подтверждающих соответствие пищевой продукции обязательным требованиям (свидетельство о государственной регистрации, декларация о соответствии), не требуется при реализации готовых блюд, напитков, кулинарных и кондитерских изделий, изготавливаемых в предприятиях общественного питания и реализуемых при оказании услуг общественного питания, как на месте изготовления, так и вне его по заказам, в том числе путем доставки потребителю, продажи на вынос, кейтеринга.

2.5. Планировка производственных помещений предприятий общественного питания, в которых осуществляется процесс производства (изготовления) пищевой продукции, их конструкция, размещение и размер должны обеспечиваться в соответствии с требованиями технического регламента. В предприятиях общественного питания, оказывающих услуги общественного питания без выпуска пищевой продукции в свободное обращение, должна обеспечиваться последовательность (поточность) технологических процессов, исключающих встречные потоки сырья, сырых полуфабрикатов и готовой продукции, использованной и продезинфицированной посуды, а также встречного движения посетителей и участвующего в приготовлении продукции общественного питания персонала. **Created by Universal Document Converter**  лицом. Наименование блюд и кулинарных изделий, указываемых в меню, должны соответствовать их наименованиям, указанным в технологических документах.

2.9. Предприятия общественного питания для приготовления пищи должны быть оснащены техническими средствами для реализации технологического процесса, его части или операции (технологическое оборудование). технологической ХОЛОДИЛЬНЫМ, моечным оборудованием, инвентарем, посудой (одноразового использования, при необходимости), тарой. изготовленными из материалов, соответствующих требованиям, предъявляемым к материалам. контактирующим с пищевой продукцией, устойчивыми к действию моющих и дезинфицирующих средств и обеспечивающими условия хранения, изготовления, перевозки (транспортирования) и

реализации пищевой продукции. 8

> Статья 5 технического регламента Таможенного союза "О безопасности упаковки" (ТР ТС 005/2011), принятого решением Комиссии Таможенного союза от 16.08.2011 № 769 (Официальный сайт Комиссии Таможенного союза http://www.tsouz.ru/, 02.09.2011). Является обязательным для Российской Федерации в соответствии с Договором о Евразийской экономической комиссии от 18.11.2011, ратифицированным Федеральным законом от 01.12.2011 № 374-ФЗ "О ратификации Договора о Евразийской экономической комиссии" (Собрание законодательства Российской Федерации, 2011, №49, ст.7052), а также Договором о Евразийском экономическом союзе от 29.05.2014, ратифицированным Федеральным законом от 03.10.2014 № 279-ФЗ "О ратификации Договора о Евразийском экономическом союзе" (Собрание законодательства Российской Федерации, 2014, № 40, ст.5310); раздел 16 главы II Единых санитарных требований).

2.10. Холодная и горячая вода, используемая для производственных целей, мытья посуды и оборудования, соблюдения правил личной гигиены должна отвечать требованиям, предъявляемым к питьевой воде.

9

СанПиН 2.1.4.1074-01 "Питьевая вода. Гигиенические требования к качеству воды централизованных систем питьевого водоснабжения. Контроль качества. Гигиенические требования к обеспечению безопасности систем горячего водоснабжения". ∨твержденный постановлением Главного государственного санитарного врача Российской Федерации от 26.09.2001 №24 (зарегистрировано Минюстом России 31.10.2001, регистрационный № 3011), с изменениями, внесенными постановлениями Главного государственного санитарного врача Российской Федерации от 07.04.2009 № 20 (зарегистрировано Минюстом России 05.05.2009, регистрационный № 13891), от 25.02.2010 № 10 (зарегистрировано Минюстом России 22.03.2010, регистрационный № 16679), от 28.06.2010 № 74 (зарегистрировано Минюстом России 30.07.2010, регистрационный № 18009) (показатели приведены в таблицах 1-5 и приложении 2 к СанПиН 2.1.4.1074-01, приложениях 2-7 СанПиН 2.1.4.2652-10 "Изменение № 3 в СанПиН 2.1.4.1074-01") (далее - СанПиН 2.1.4.1074-01).

2.11. При размещении предприятий общественного питания в жилых зданиях должны соблюдаться санитарно-эпидемиологические требования к условиям проживания в жилых зданиях и помещениях 10

10

СанПиН 2.1.2.2645-10 "Санитарно-эпидемиологические требования к условиям проживания в жилых зданиях и помещениях", утвержденные постановлением Главного государственного санитарного врача Российской Федерации от 10.06.2010 № 64 (зарегистрировано Минюстом России 15.07.2010, регистрационный № 17833), с изменением, внесенным постановлением Главного государственного санитарного врача Российской Федерации от 27.12.2010 № 175 (зарегистрировано **Document Converter** Минюстом России 28.02.2011, регистрационный № 19948). rsal

должно использоваться бактерицидное оборудование в соответствии с инструкцией по эксплуатации.

2.15. Предприятия общественного питания должны быть оборудованы исправными системами холодного и горячего водоснабжения, водоотведения, теплоснабжения, вентиляции и освещения, которые должны быть выполнены так, чтобы исключить риск загрязнения пищевой продукции.

Допускается использование автономных систем и оборудования для обеспечения горячего водоснабжения и теплоснабжения.

2.16. Внутренняя отделка производственных и санитарно-бытовых помещений предприятий общественного питания должна быть выполнена из материалов, позволяющих проводить ежедневную влажную уборку, обработку моющими и дезинфицирующими средствами, и не иметь повреждений.

2.17. Сбор и обращение отходов должны соответствовать требованиям по обращению с твердыми коммунальными отходами и содержанию территории

11

Федеральный закон от 30.03.1999 № 52-ФЗ "О санитарно-эпидемиологическом благополучии населения", Федеральный закон от 24.06.1998 № 89-ФЗ "Об отходах производства и потребления" (Собрание законодательства Российской Федерации, № 26, 29.06.1998, ст.3009; 2019, № 31, ст.4431)

2.18. Все помещения, предназначенные для организации общественного питания, должны подвергаться уборке. В производственных помещениях ежедневно проводится влажная уборка с применением моющих и дезинфицирующих средств. Столы для посетителей должны подвергаться уборке после каждого использования.

2.19. Для уборки производственных и санитарно-бытовых помещений должен выделяться отдельный промаркированный инвентарь, хранение которого должно осуществляться в специально отведенных местах. Уборочный инвентарь для туалета должен храниться отдельно от инвентаря для уборки других помещений.

2.20. Запрещается ремонт производственных помещений одновременно с изготовлением продукции обшественного питания в них.

2.21. Лица, поступающие на работу в организации общественного питания, должны соответствовать требованиям, касающимся прохождения ими профессиональной гигиенической подготовки и аттестации, предварительных и периодических медицинских осмотров, вакцинации, 12 установленным законодательством Российской Федерации"

12 Федеральный закон от 30.03.1999 № 52-ФЗ "О санитарно-эпидемиологическом благополучии населения"; приказ Минздравсопразвития России от 12.04.2011 № 302н "Об утверждении перечней вредных и (или) опасных производственных факторов и работ, при выполнении которых проводятся обязательные предварительные и периодические медицинские осмотры (обследования), и Порядка проведения обязательных предварительных и периодических медицинских осмотров (обследований) работников, занятых на тяжелых работах и на работах с вредными и (или) опасными условиями труда" (зарегистрирован Минюстом России 21.10.2011, регистрационный № 22111), с изменениями, внесенными приказами <u>Минздрава России от 15.05.2013 № 296н</u> (зарегистрирован Минэсалы <sup>19</sup> 19 2019, 2019, регистрация гази 7 № 22970) @ CUMENt CONVETEE Минзлрава России от 06.02.2018 № 62н/49н (зарегистрирован Минюстом России 02.03.2018, регистрационный № 50237).

13

Приказ Минзлрава России от 05.08.2003 № 330 "О мерах по совершенствованию лечебного питания в лечебнопрофилактических учреждениях Российской Федерации" (зарегистрирован Минюстом России 12.09.2003, регистрационный № 5073), с изменениями, внесенными приказами Минздравсоцразвития России от 07.10.2005 № 624 (зарегистрирован Минюстом России 01.11.2005, регистрационный № 7134), от 10.01.2006 № 2 (зарегистрирован Минюстом России 24.01.2006, регистрационный № 7411), от 26.04.2006 № 316 (зарегистрирован Минюстом России 26.05.2006, регистрационный № 7878), приказами Минздрава России от 21.06.2013 № 395н (зарегистрирован Минюстом России 05.07.2013, регистрационный № 28995), от 24.11.2016 № 901н (зарегистрирован Минюстом России 14.12.2016, регистрационный № 44719) (далее - приказ Минздрава России № 330).

Лица с кишечными инфекциями, гнойничковыми заболеваниями кожи рук и открытых поверхностей тела, инфекционными заболеваниями должны временно отстраняться от работы с пищевыми продуктами и могут по решению работодателя быть переведены на другие виды работ 14

Пункт 7 статьи 11 технического регламента Таможенного союза ТР ТС 021/2011

2.23. В помещениях предприятия общественного питания не должно быть насекомых и грызунов, а также не должны содержаться синантропные птицы и животные. В предприятиях общественного питания запрещается проживание физических лиц, в производственных помещениях не допускается

15<br>хранение личных вещей и комнатных растений

15

14

Статьи 10 и 14 технического регламента Таможенного союза ТР ТС 021/2011

2.24. Мастер-классы (обучающие мероприятия) с участием детей и взрослого населения должны проводиться при создании условий, обеспечивающих безопасность пищевой продукции, и под контролем соблюдения технологии приготовления блюд.

III. Санитарно-эпидемиологические требования, направленные на предотвращение вредного воздействия биологических факторов

3.1. Перевозка (транспортирование), в том числе при доставке потребителям, и хранение продовольственного (пищевого) сырья и пищевой продукции должны осуществляться в соответствии с требованиями соответствующих технических регламентов . Совместная перевозка (транспортирование) продовольственного (пищевого) сырья, полуфабрикатов и готовой пищевой (транспортирование) продовольствонного (пищерого) серед, петр т. 1.<br>продукции допускается при условии наличия герметической учаговки, а также при соблюдении ument Converter температурно-влажностных условий хранения и перевозки (гранспортирования).

Столовая и кухонная посуда и инвентарь одноразового использования должны применяться в соответствии с маркировкой по их применению. Повторное использование одноразовой посуды и инвентаря запрещается.

3.3. Допускается обработка продовольственного (пищевого) сырья и изготовление из него кулинарных полуфабрикатов в одном цехе при условии выделения раздельных зон (участков) и обеспечения раздельным оборудованием и инвентарем.

3.4. Для исключения риска микробиологического и паразитарного загрязнения пищевой продукции работники производственных помещений предприятий общественного питания обязаны:

оставлять в индивидуальных шкафах или специально отведенных местах одежду второго и третьего слоя, обувь, головной убор, а также иные личные вещи и хранить отдельно от рабочей одежды и обуви;

снимать в специально отведенном месте рабочую одежду, фартук, головной убор при посещении туалета либо надевать сверху халаты; тщательно мыть руки с мылом или иным моющим средством ДЛЯ рук после посещения туалета;

сообщать обо всех случаях заболеваний кишечными инфекциями у членов семьи, проживающих совместно, медицинскому работнику или ответственному лицу предприятия общественного питания;

использовать одноразовые перчатки при порционировании блюд, приготовлении холодных закусок, салатов, подлежащие замене на новые при нарушении их целостности и после санитарногигиенических перерывов в работе.

3.5. Для предотвращения размножения патогенных микроорганизмов не допускается:

3.5.1. нахождение на раздаче более 3 часов с момента изготовления готовых блюд, требующих разогревания перед употреблением;

3.5.2. размещение на раздаче для реализации холодных блюд, кондитерских изделий и напитков вне охлаждаемой витрины (холодильного оборудования) и реализация с нарушением установленных сроков годности и условий хранения, обеспечивающих качество и безопасность продукции;

3.5.3. заправка соусами (за исключением растительных масел) салатной продукции, иных блюд, предназначенных для реализации вне организации общественного питания. Соусы к блюдам доставляются в индивидуальной потребительской упаковке;

3.5.4. реализация на следующий день готовых блюд;

3.5.6.\* замораживание нереализованных готовых блюд для последующей реализации в другие дни; \* Нумерация соответствует оригиналу.

3.5.7. привлечение к приготовлению, порционированию и раздаче кулинарных изделий посторонних лиц, включая персонал, в должностные объздает тв хуторсто не строет казаточе ument Converter виды деятельности.

наличие одного туалета для посетителей и персонала с входом, изолированным от производственных и складских помещений.

3.8. В целях контроля за риском возникновения условий для размножения патогенных микроорганизмов необходимо вести ежедневную регистрацию показателей температурного режима хранения пищевой продукции в холодильном оборудовании и складских помещениях на бумажном и (или) электронном носителях и влажности - в складских помещениях (рекомендуемые образцы приведены в приложениях № 2 и 3 к настоящим Правилам).

3.9. Приготовление блюд на мангалах, жаровнях, решетках, котлах на улицах допускается при соблюдении следующего:

3.9.1. полуфабрикаты должны изготавливаться в стационарных предприятиях общественного питания;

3.9.2. имеется павильон (палатка, тент и прочее), подключенный к сетям водопровода и канализации, а также холодильное оборудование для хранения полуфабрикатов. При отсутствии централизованных систем водоснабжения и канализации, допускается использование нецентрализованных и (или) автономных систем питьевого водоснабжения и водоотведения, в том числе автономной системы канализации.

3.9.3. имеются одноразовая посуда и столовые приборы;

3.9.4. жарка осуществляется непосредственно перед реализацией;

3.9.5. имеются условия для соблюдения работниками правил личной гигиены.

3.9.6. мойка использованного инвентаря и тары осуществляется в стационарном предприятии общественного питания при отсутствии специально оборудованного места на улице.

3.10. Столовые приборы, столовая посуда, чайная посуда, подносы перед раздачей должны быть вымыты и высушены.

В конце рабочего дня должна проводиться мойка всей посуды, столовых приборов, подносов в посудомоечных машинах с использованием режимов обработки, обеспечивающих дезинфекцию посуды и столовых приборов, и максимальных температурных режимов.

При отсутствии посудомоечной машины мытье посуды должно осуществляться ручным способом с обработкой всей посуды и столовых приборов дезинфицирующими средствами в соответствии с инструкциями по их применению.

3.11. Аппараты для автоматической выдачи пищевой продукции и аппараты по приготовлению напитков должны обрабатываться в соответствии с инструкцией изготовителя с применением моющих и дезинфицирующих средств.

3.12. Водозаправочные емкости вагонов-ресторанов и купе-буфетов должны промываться и дезинфицироваться в соответствии с технологическими графиками мойки и дезинфекции.

3.13. Складские помещения для хранения продукции должны быть оборудованы приборами для измерения относительной влажности и температуры воздуха, холодильное оборудование контрольными термометрами.

3.14. Лица, сопровождающие продовольственное сырье и пищевую продукцию в пути следования и выполняющие их погрузку и выгрузку, должны и спольж настработую однакцу сучетел ее DOCUMENt CONVETTE смены по мере загрязнения.

4.2. При использовании ингредиентов, обладающих аллергенными свойствами<sup>18</sup>, необходимо доводить до потребителя сведения об их наличии в готовой продукции в соответствии с законодательством Российской Федерации.

18

Подпункт 14 пункта 4.4 статьи 4 технического регламента Таможенного союза ТР ТС 022/2011.

4.3. Фритюрные жиры, используемые при производстве (изготовлении) пищевой продукции во фритюре, подлежат ежедневному контролю. Информация о замене фритюрных жиров должна фиксироваться ответственным должностным лицом в электронном или бумажном виде и храниться не менее трех месяцев.

4.4. С целью исключения опасности загрязнения пищевой продукции токсичными химическими веществами не допускается хранение и изготовление продукции во время проведения мероприятий по дератизации и дезинсекции в производственных помещениях предприятия общественного питания. Запрещается проведение дератизации и дезинсекции распыляемыми и рассыпаемыми токсичными химическими веществами в присутствии посетителей и персонала (за исключением персонала организации, задействованного в проведении таких работ).

4.5. В целях исключения риска токсического воздействия на здоровье потребителя и персонала предприятий общественного питания, в том числе аллергических реакций, моющие и дезинфицирующие средства, предназначенные для уборки помещений, производственного и санитарного оборудования (раковин для мытья рук, унитазов), должны использоваться в соответствии с инструкциями по их применению и храниться в специально отведенных местах. Исключается их попадание в пищевую продукцию.

4.6. Емкости с рабочими растворами дезинфицирующих, моющих средств должны быть промаркированы с указанием названия средства, его концентрации, даты приготовления, предельного срока годности (при отсутствии оригинальной маркировки на емкости со средством). Контроль за содержанием действующих веществ дезинфицирующих средств должен осуществляться в соответствии с программой производственного контроля.

4.7. Использование ртутных термометров при организации общественного питания не допускается.

V. Санитарно-эпидемиологические требования, направленные на предотвращение вредного воздействия физических факторов

5.1. С целью минимизации риска теплового воздействия для контроля температуры блюд на линии раздачи потребителю должны использоваться термометры.

5.2. Температура горячих жидких блюд и иных горячих блюд, холодных супов, напитков, реализуемых потребителю через раздачу, должна соответствовать технологическим документам.

VI. Особенности организации питания при проведенци кейтерин свого обслужив путя cument Converter по организации общественного питания (кейтеринг)

6.1.4. Комплектование контейнеров и тележек пищевой продукцией должно начинаться не ранее чем за 3 часа до начала мероприятия в зависимости от условий хранения и сроков годности такой продукции, определенной производителем.

6.1.5. Доставка пищевой продукции предприятиями общественного питания для кейтерингового обслуживания должна производиться в изотермических емкостях с прикрепленным или наклеенным маркировочным ярлыком. На ярлыке должны быть указаны:

6.1.5.1. название, адрес предприятия общественного питания;

6.1.5.2. дата и час изготовления пищевой продукции, время окончания раздачи;

6.1.5.3. наименование пищевой продукции;

 $6.1.5.4.$ фамилия. ИМЯ  $\boldsymbol{\mathrm{M}}$ отчество  $(np)$ наличии) ответственного лица.

Ярлыки должны сохраняться до конца обслуживания мероприятия. Срок хранения горячих блюд в изотермических емкостях не должен превышать 3 часа (включая время их перевозки).

VII. Особые требования к организации питания отдельных категорий взрослого населения

7.1. При организации питания пациентов в медицинских организациях и организациях социального обслуживания, осуществляющих обслуживание в стационарных условиях, должны соблюдаться следующие требования:

7.1.1. Предприятие общественного питания медицинской организации, осуществляющей обслуживание в стационарных условиях (в случае его наличия), должно размещаться в отдельно стоящем здании, которое может соединяться транспортными тоннелями с палатными отделениями, кроме инфекционных. Допускается размещение пищеблока в лечебных корпусах при условии соблюдения поточности, включая лифтовое оборудование и оснащение автономной приточновытяжной вентиляцией.

7.1.2. При организации питания пациентов медицинских организаций должны учитываться принципы лечебного питания. Рацион питания должен быть разнообразным и соответствовать лечебным показаниям по химическому составу, пищевой ценности, набору пищевой продукции, режиму питания, сбалансированности рациона питания по всем незаменимым и заменимым пищевым факторам, включая белки и аминокислоты, жиры и жирные кислоты, углеводы, витамины, минеральные веществ. В дни замены пищевой продукции и блюд должен осуществляться подсчет химического состава и пищевой ценности диет.

7.1.3. Выдача готовой пищевой продукции в медицинских организациях должна осуществляться только после снятия пробы ответственным лицом или комиссией (при наличии), независимо от способа организации обеспечения питания (самой медицинской организацией или сторонней организацией договору). по

При нарушении технологии приготовления пищи, а также в случае неготовности, блюдо к выдаче не допускается до устранения выявленных недостатность в случае исторовления, слюдо к выдате журнале бракеража готовой пролукции (рекомендуемые образцы приведены в приложениях  $N\circ 4$  и

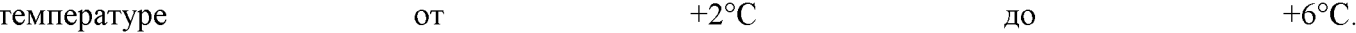

При заключении медицинской организацией договора со сторонней организацией на приготовление готовой пищевой продукции отбор и хранение суточной пробы должны проводиться ответственным работником этой сторонней организации под руководством медицинского работника медицинской организации.

7.1.5. Для исключения опасности контактного микробиологического загрязнения пищевой продукции раздачу пищевой продукции в медицинских организациях пациентам должны производить назначенные ответственные лица. Не допускается к раздаче пищевой продукции иной персонал.

7.1.6. В местах приема передач и в отделениях медицинской организации должны быть вывешены списки разрешенной для передачи пищевой продукции.

7.1.7. Дежурная медицинская сестра отделения медицинской организации должна ежедневно проверять соблюдение правил и сроков годности (хранения) пищевой продукции, хранящихся в холодильниках отделения. О правилах хранения личной пищевой продукции пациент медицинской организации должен быть проинформирован при поступлении в отделение медицинской организации.

7.1.8. В дневных стационарах медицинских организаций с кратковременным пребыванием пациентов (не более 4 часов) без организации горячего питания должны быть предусмотрены комнаты подогрева пищи (с умывальником, холодильником и оборудованием для разогрева пищи). Допускается использование одноразовой посуды.

7.1.9. Для перевозки готовой пищевой продукции в буфетные отделения медицинской организации должны термосы использоваться или плотно закрывающаяся посуда.

При организации индивидуально-порционной системы питания пациентов и персонала ("таблетпитание"), при которой на раздаточной линии пищеблока для каждого пациента (сотрудника) комплектуется индивидуальный поднос с крышкой с набором порционных блюд, доставка питания в отделения должна осуществляться в специальных термоконтейнерах-тележках. Использованная посуда должна помещаться в отдельные отсеки этих же тележек и доставляться на пищеблок.

7.1.10. В целях предотвращения возникновения условий для размножения патогенных микроорганизмов не допускается оставлять в буфете медицинской организации остатки пищевой продукции после ее раздачи больным.

7.1.11. В организациях стационарного социального обслуживания должно быть организовано питание проживающих лиц пожилого возраста, лиц с ограниченными возможностями здоровья и инвалидов не менее 3-х раз в день, в том числе диетическое (лечебное) питание по медицинским показаниям.

7.1.12. В случае использования готовых блюд из предприятий общественного питания в организации стационарного социального обслуживания выделяется помещение для приема готовой пищевой продукции и отбора суточных проб. Суточные пробы отбираются ответственным работником пищеблока в соответствии с пунктом 114 вестоми х Гузаии. niversal Document Converter 7.1.13. При нарушении технологии приготовления пищевой продукции, а также в случае

7.2.1.2. Не допускается к реализации пищевая продукция домашнего (непромышленного изготовления).

7.2.2. Буфетно-кухонное оборудование, в том числе съемное, должно плотно закрываться и иметь исправные запоры для предупреждения загрязнения пищевой продукции.

7.2.3. Пищевая продукция, в том числе после тепловой обработки, перед началом порционирования должна предварительно охлаждаться до температуры не меньше +1°С и не более +5°С. Время охлаждения не должно превышать 4 часов.

7.2.4. Быстрозамороженные готовые блюда должны храниться с соблюдением сроков годности, установленных в соответствии с требованиями, и условиями хранения, указанными на маркировке. 7.2.5. В целях предотвращения возникновения условий для размножения патогенных микроорганизмов перед отправкой на воздушные суда и в процессе перевозки (транспортирования) в контейнерах и тележках с бортовым питанием необходимо обеспечить соблюдение температурных режимов.

Ассортимент бортового питания на воздушных судах на прямые и обратные рейсы следует составлять с учетом сроков годности пищевой продукции и условий ее хранения, установленных производителем пищевой продукции.

7.2.6. В целях контроля за риском создания условий для размножения патогенных микроорганизмов перед отправкой на борт все дверцы буфетно-кухонного оборудования с бортовым питанием должны пломбироваться, на них должен крепиться маркировочный ярлык, на котором должны быть указаны: наименование готового блюда, изготовитель, его адрес, дата изготовления и окончательный срок годности бортового питания, условия хранения. Ярлыки сохраняются до конца рейса.

7.2.7. Количество столовой посуды и приборов, выдаваемых на борт воздушного судна, должны комплектоваться в соответствии с пассажирской загрузкой, исходя из того, что посуда и приборы на борту должны использоваться однократно.

7.2.8. Прием бортового питания на борт воздушного судна должен производиться уполномоченным представителем авиаперевозчика, имеющим личную медицинскую книжку с результатами медицинского осмотра, гигиенического обучения и аттестации. Контейнеры с нарушенной пломбировкой или истекшим сроком годности пищевой продукции на борт воздушного судна не допускаются.

7.2.9. Бортпроводники перед раздачей бортового питания обязаны соблюдать правила личной гигиены и надевать фартук и перчатки или иную форму одежды, предусмотренную в организации ДЛЯ раздачи бортового питания.

На воздушных судах бортовое питание должно разогреваться в специальной печи для разогрева. Алюминиевые контейнеры (касалетки) с быстрозамороженной пищевой продукцией, предназначенной для горячего питания, хранятся в холодильнике при температуре 4±2°С или в изотермическом контейнере с сухим льдом или термоохладителями с соблюдением установленных rersal Document Converter условий хранения. UNN

7.2.10. Использованные подносы должны помещаться в буфетно-кухонное оборудование, которое

к грудному вскармливанию всех видов прикорма в соответствии с таблицей 4 приложения № 7 к настоящим Правилам.

8.1.2. В организованных детских коллективах общественное питание детей должно осуществляться

посредством реализации основного (организованного) меню, включающего горячее питание дополнительного питания, а также индивидуальных меню для детей, нуждающихся в лечебном и диетическом питании с учетом требований, содержащихся в приложениях № 6-13 к настоящим Правилам. В организованных детских коллективах в детских организациях исключение горячего питания из меню, а также замена его буфетной продукцией, не допускаются.

19

Абзац 4 статьи 1 Федерального закона от 02.01.2020\* № 29-ФЗ "О качестве и безопасности пищевых продуктов".

\* Вероятно, ошибка оригинала. Следует читать "от 02.01.2000".

Меню должно предусматривать распределение блюд, кулинарных, мучных, кондитерских и хлебобулочных изделий по отдельным приемам пищи (завтрак, второй завтрак, обед, полдник, ужин, второй ужин) с учетом следующего:

8.1.2.1. При отсутствии второго завтрака калорийность основного завтрака должна быть увеличена на 5% соответственно.

8.1.2.2. При 12-часовом пребывании возможна организация как отдельного полдника, так и "уплотненного" полдника с включением блюд ужина и с распределением калорийности суточного рациона 30%.

8.1.2.3. Допускается в течение дня отступление от норм калорийности по отдельным приемам пищи в пределах +/-5% при условии, что средний % пищевой ценности за неделю будет соответствовать нормам, приведенным в таблице  $\mathbb{N}^2$  3 приложения  $\mathbb{N}^2$  10 к настоящим Правилам, по каждому приему пищи.

8.1.2.4. На период летнего отдыха и оздоровления (до 90 дней), в выходные, праздничные и каникулярные дни, при повышенной физической нагрузке (спортивные соревнования, слеты, сборы и тому подобное) нормы питания, включая калорийность суточного рациона, должны быть увеличены не менее чем на 10,0% в день на каждого человека.

8.1.2.5. Разрешается производить замену отдельных видов пищевой продукции в соответствии с санитарными правилами и нормами в пределах средств, выделяемых на эти цели организациям для детей-сирот и детей, оставшихся без попечения родителей (образовательным организациям, медицинским организациям, организациям, оказывающим социальные услуги, в которые помещаются дети-сироты и дети, оставшиеся без попечения родителей, под надзор), организациям, деятельность по основным профессиональным осуществляющим образовательную **Created by Universal Document Converter** образовательным программам.

8.1.2.6. Для детей-сирот и детей, оставшихся без попечения родителей, лиц из числа детей-сирот и

Для предотвращения размножения патогенных микроорганизмов готовые блюда должны быть реализованы не позднее 2 часов с момента изготовления.

8.1.3. В организации, в которой организуется питание детей, должно разрабатываться меню. Меню руководителем должно утверждаться организации.

В случае привлечения предприятия общественного питания к организации питания детей в организованных детских коллективах в детских организациях, организациях отдыха детей и их обслуживания оздоровления, медицинских организациях, организациях социального осуществляющих стационарное социальное обслуживание, меню должно утверждаться руководителем предприятия общественного питания, согласовываться руководителем организации, которой организуется детей.  $\overline{B}$ питание

В случае если в организации питания детей принимает участие индивидуальный предприниматель, меню должно утверждаться индивидуальным предпринимателем, согласовываться руководителем организации, в которой организуется питание детей.

8.1.4. Меню должно разрабатываться на период не менее двух недель (с учетом режима организации) для каждой возрастной группы детей (рекомендуемый образец приведен в приложении № 8 к настоящим Правилам). В палаточных лагерях для детей допускается разработка меню ДО дней. на период

Питание детей должно осуществляться  $\mathbf{B}$ соответствии  $\mathbf{C}$ утвержденным меню.

Допускается замена одного вида пищевой продукции, блюд и кулинарных изделий на иные виды пищевой продукции, блюд и кулинарных изделий в соответствии с таблицей замены пищевой продукции с учетом ее пищевой ценности (приложение № 11 к настоящим Правилам).

8.1.5. Меню допускается корректировать с учетом климато-географических, национальных, конфессиональных и территориальных особенностей питания населения, при условии соблюдения требований к содержанию и соотношению в рационе питания детей основных пищевых веществ.

8.1.6. Для дополнительного обогащения рациона питания детей микронутриентами в эндемичных по недостатку отдельных микроэлементов регионах в меню должна использоваться специализированная пищевая продукция промышленного выпуска, обогащенные витаминами и микроэлементами, а также витаминизированные напитки промышленного выпуска. Витаминные напитки должны готовиться в соответствии с прилагаемыми инструкциями непосредственно перед раздачей. Замена витаминизации блюд выдачей детям поливитаминных препаратов не допускается. В целях профилактики йододефицитных состояний у детей должна использоваться соль поваренная пищевая йодированная при приготовлении блюд и кулинарных изделий.

8.1.7. Организации, осуществляющие питание детей в организованных коллективах, должны размещать в доступных для родителей и детей местах (в обеденном зале, холле, групповой ячейке) информацию: следующую Document Converter

ежедневное меню основного (организованного) питания на сутки для всех возрастных групп детей

8.1.10. В целях контроля за качеством и безопасностью приготовленной пищевой продукции на пищеблоках должна отбираться суточная проба от каждой партии приготовленной пищевой продукции.

Отбор суточной пробы должен осуществляться назначенным ответственным работником пищеблока в специально выделенные обеззараженные и промаркированные емкости (плотно закрывающиеся) - отдельно каждое блюдо и (или) кулинарное изделие. Холодные закуски, первые блюда, гарниры и напитки (третьи блюда) должны отбираться в количестве не менее 100 г. Порционные блюда, биточки, котлеты, сырники, оладьи, колбаса, бутерброды должны оставляться поштучно, объеме целиком  $(B)$ одной порции).

Суточные пробы должны храниться не менее 48 часов в специально отведенном в холодильнике месте/холодильнике при температуре от +2°С до +6°С.

8.2. При организации общественного питания детей, нуждающихся в лечебном и диетическом питании в организованных детских коллективах, должны соблюдаться следующие требования:

8.2.1. Для детей, нуждающихся в лечебном и диетическом питании, должно быть организовано лечебное и диетическое питание в соответствии с представленными родителями (законными ребенка) представителями назначениями лечашего врача.

Индивидуальное меню должно быть разработано специалистом-диетологом с учетом заболевания ребенка (по назначениям лечащего врача).

8.2.2. Выдача детям рационов питания должна осуществляться в соответствии с утвержденными индивидуальными меню, под контролем ответственных лиц, назначенных в организации.

8.2.3. В организации, осуществляющей питание детей, нуждающихся в лечебном и диетическом питании, допускается употребление детьми готовых домашних блюд, предоставленных родителями детей, в обеденном зале или специально отведенных помещениях (местах), оборудованных столами и стульями, холодильником (в зависимости от количества питающихся в данной форме детей) для временного хранения готовых блюд и пищевой продукции, микроволновыми печами для разогрева блюд, условиями для мытья рук.

8.3. При организации дополнительного питания детей в детских организациях должны соблюдаться следующие требования:

8.3.1. Ассортимент дополнительного питания (буфетной продукции) должен приниматься с учетом ограничений, приложении  $N_{2}$ 6  $\mathbf{K}$ настоящим Правилам. изложенных  $\, {\bf B}$ 

Соки, напитки, питьевая вода должны реализоваться в потребительской упаковке промышленного изготовления; разливать соки, напитки, питьевую воду в буфете не допускается.

8.3.2. Для организации дополнительного питания детей в организованных детских коллективах допускается реализация пищевой продукции через аппараты для автоматической выдачи пищевой продукции.

Universal Document Converter Через аппараты для автоматической выдачи допускаются к реализации пищевая продукция

8.4. Питьевой режим в детских, медицинских организациях и организациях социального обслуживания, а также при проведении массовых мероприятий с участием детей должен соблюдаться с соблюдением следующих требований:

8.4.1. В детских, медицинских организациях и организациях социального обслуживания, а также при проведении массовых мероприятий с участием детей должно осуществляться обеспечение питьевой водой, отвечающей обязательным требованиям 20.

-20

СанПиН 2.1.4.1074-01: Технический регламент Таможенного союза "О безопасности упакованной питьевой волы, включая природную минеральную воду" (ТР ЕАЭС 044/2017), принятый решением Совета Евразийской экономической комиссии от 23.06.2017 № 45 (Официальный сайт Евразийского экономического союза http://www.eaeunion.org/, 05.09.2017). Является обязательным для Российской Федерации в соответствии с Договором о Евразийской экономической комиссии от 18.11.2011, ратифицированным Федеральным законом от 01.12.2011 № 374-ФЗ "О ратификации Договора о Евразийской экономической комиссии" (Собрание законодательства Российской Федерации, 2011, № 49, ст.7052), а также Договором о Евразийском экономическом союзе от 29.05.2014, ратифицированным Федеральным законом от 03.10.2014 № 279-ФЗ "О ратификации Договора о Евразийском экономическом союзе" (Собрание законодательства Российской Федерации, 2014, № 40, ст.5310) (далее - Технический регламент Евразийского экономического союза ТР ЕАЭС 044/2017).

8.4.2. Питьевой режим должен быть организован посредством установки стационарных питьевых фонтанчиков, устройств для выдачи воды, выдачи упакованной питьевой воды или с кипяченой питьевой использованием ВОДЫ.

Чаша фонтанчика должна ежедневно обрабатываться с применением моющих и дезинфицирующих средств.

8.4.3. При организации питьевого режима с использованием упакованной питьевой воды промышленного производства, установок с дозированным розливом упакованной питьевой воды (кулеров), кипяченой воды должно быть обеспечено наличие посуды из расчета количества обслуживаемых (списочного состава), изготовленной из материалов, предназначенных для контакта с пищевой продукцией, а также отдельных промаркированных подносов для чистой и использованной посуды; контейнеров - для сбора использованной посуды одноразового применения.

Упакованная (бутилированная) питьевая вода допускается к выдаче детям при наличии документов, подтверждающих её происхождение, безопасность и качество, соответствие упакованной питьевой воды обязательным требованиям".

21

Технический регламент Евразийского экономического союза ТР ЕАЭС 044/2017; Технический регламент Таможенного союза ТР ТС 022/2011

8.4.4. Кулеры должны размещаться в местах, не подвергающихся попаданию прямых солнечных лучей. Кулеры должны подвергаться мойке с периодичностью, предусмотренной инструкцией по ument Converter эксплуатации, но не реже одного раза в семь дней. Мойка кулера с применением дезинфекционного

8.4.6. При проведении массовых мероприятий длительностью более 2 часов каждый ребенок должен быть обеспечен дополнительно бутилированной питьевой (негазированной) водой промышленного производства, дневной запас которой во время мероприятия должен составлять не менее 1,5 литра на одного ребенка.

8.5. При организации питания детей, находящихся в медицинских организациях, оказывающих медицинскую помощь в стационарных условиях, должны соблюдаться следующие требования:

8.5.1. Питание детей, находящихся в медицинских организациях, оказывающих медицинскую помощь в стационарных условиях (далее - медицинские организации), должно быть организовано посредством применения системы стандартных диет с учетом основного заболевания в 22

соответствии с установленными Минздравом России требованиями".

22

Приказ Минздрава России № 330; приказ Минздрава России от 23.09.2020 № 1008н "Об утверждении порядка обеспечения пациентов лечебным питанием" (зарегистрирован в Минюсте России 30.09.2020, регистрационный № 60137).

8.5.2. В составе отделения для детей, в котором осуществляется оказание медицинской помощи детям в возрасте до одного года, должны быть предусмотрены помещения для приготовления и розлива детских смесей.

8.6. При организации питания детей в группах семейного типа и группах по присмотру и уходу за детьми при организациях, осуществляющих образовательную деятельность по образовательным программам дошкольного образования (далее - дошкольные образовательные организации), а также детей-сирот, проживание которых организовано по принципам семейного воспитания в воспитательных группах, размещаемых в помещениях для проживания, созданных по квартирному типу, должны соблюдаться следующие требования:

8.6.1. Допускается осуществлять питание детей в одном помещении (кухне), предназначенном как для приготовления пищи, так и для ее приема.

8.6.2. При организации приемов пищи непосредственно на кухне должна быть выделена специальная зона. Площадь такой зоны и количество посадочных мест должны обеспечивать возможность одновременного приема пищи всеми детьми.

8.6.3. Помещение для приготовления пищи оборудуется необходимым технологическим, холодильным, моечным оборудованием, инвентарем и посудой.

8.6.4. Холодильное оборудование должно обеспечивать условия для раздельного хранения пищевого продовольственного (пищевого) сырья и готовой к употреблению пищевой продукции. Для контроля соблюдения температурного режима хранения пищевой продукции необходимо использовать термометр, расположенный (встроенный) внутри холодильного оборудования. Результаты контроля должны ежедневно заноситься в журнал (рекомендуемый образец приведен в приложении  $N_2$  $\mathcal{D}$ Правилам).  $\mathbf{K}$ настоящим

При использовании одного холодильника хранение готовой пищевой продукции должно осуществляться на верхних полках, охлажденного мяса мажи стацы рубы, татуфабрикатсв в мател ment Converter мяса птицы, рыбы, овощей - на нижних полках.

организациях и организациях для детей-сирот и детей, оставшихся без попечения родителей, проживание которых организовано по принципам семейного воспитания в воспитательных группах, размещаемых в помещениях для проживания, созданных по квартирному типу.

8.7. При организации питания в детских лагерях палаточного типа, при проведении детских туристических походов и иных массовых мероприятий в природных условиях должны соблюдаться следующие требования:

8.7.1. Должны быть выделены зоны для хранения пищевой продукции, приготовления и приема пищи, сбора и хранения отходов, соблюдения правил личной гигиены.

8.7.2. Независимо от формы питания на территории детского лагеря палаточного типа должна выделяться кухонная зона. Кухонная зона должна включать место для хранения, приготовления пищи, костровое место или полевую кухню, место для приема пищи, место для мытья рук. Места для приготовления и приема пищи должны быть оборудованы под навесом или в каркасной палатке атмосферных ДЛЯ защиты **OT** осадков  $\mathbf{M}$ пыли.

В месте приготовления пищи должны быть установлены разделочные столы (не менее 2-х) для раздельной обработки сырой и готовой пищевой продукции. Столы должны иметь покрытие, устойчивое воздействию дезинфицирующих  $\bf K$ моющих средств. И

Для продовольственного (пищевого) сырья и готовой к употреблению пищевой продукции должны использоваться раздельные разделочный инвентарь (маркированный) и кухонная посуда (маркированная). Разделочный инвентарь для готовой и сырой продукции должен обрабатываться и храниться раздельно. Мытье столовой посуды должно проводиться отдельно от кухонной посуды. Столовая и кухонная посуда и инвентарь одноразового использования должны применяться в соответствии маркировкой  $\mathbf C$  $\Pi$ O ИX применению.

Для мытья кухонной, столовой посуды и разделочного инвентаря должны быть выделены промаркированные отдельные емкости.

Сточные воды должны отводиться от кухни и моечных в специальную яму.

8.7.3. В детских лагерях палаточного типа суточные пробы от всех приготовленных блюд и кулинарных изделий должны оставляться на хранение на 48 часов в холодильнике/в специально отведенном в холодильнике месте при температуре от +2°С до +6°С.

8.7.4. Пищу необходимо готовить на каждый прием и реализовать не позднее 2 часов с момента ее приготовления. Подогрев готовых блюд не допускается.

8.7.5. Количество комплектов столовой и чайной посуды, столовых приборов должно обеспечивать одновременное питание всех участников массовых мероприятий (при раздельном приготовлении пищи по группам - одновременное питание всех членов группы).

8.7.6. Дети могут быть допущены к дежурству по кухне, в том числе к отдельным видам работ по подготовке пищевой продукции (чистке и резке сырых овощей, нарезке хлеба), к сервировке и уборке столов, мытью посуды под присмотром взрослье. Во зреми дежурства на культе депомитель Converter взрослые должны работать в фартуках и головных уборах (косынках, шапочках).

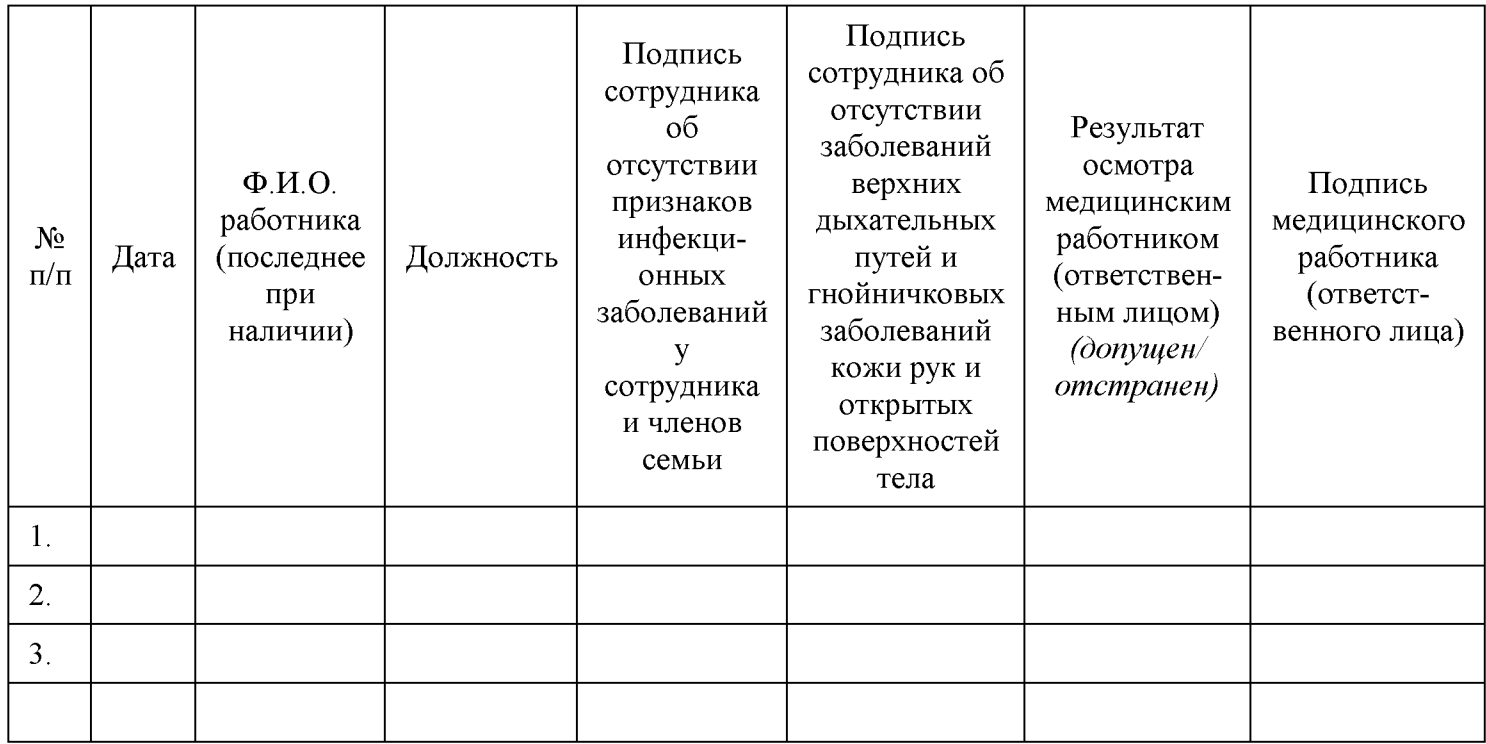

Приложение № 2 к СанПиН 2.3/2.4.3590-20 Рекомендуемый образец

Приложение 2. Журнал учета температурного режима холодильного оборудования

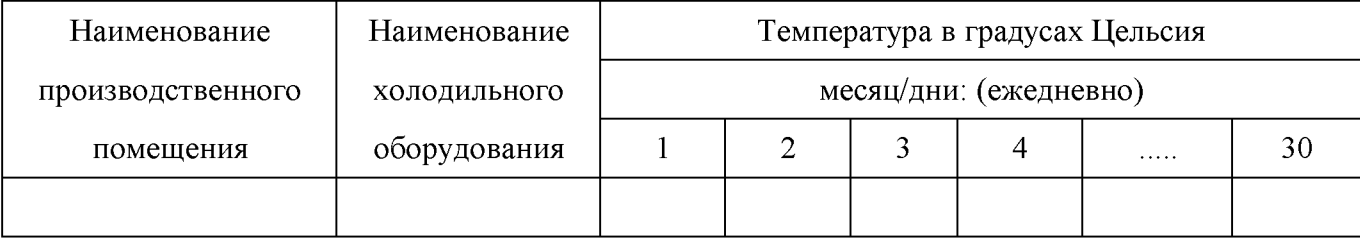

Created by Universal Resument Converter  $C_{21}$  $T_{11}$  $T_{22}$  $T_{33}$  $T_{14}$  $T_{25}$  $T_{10}$ 

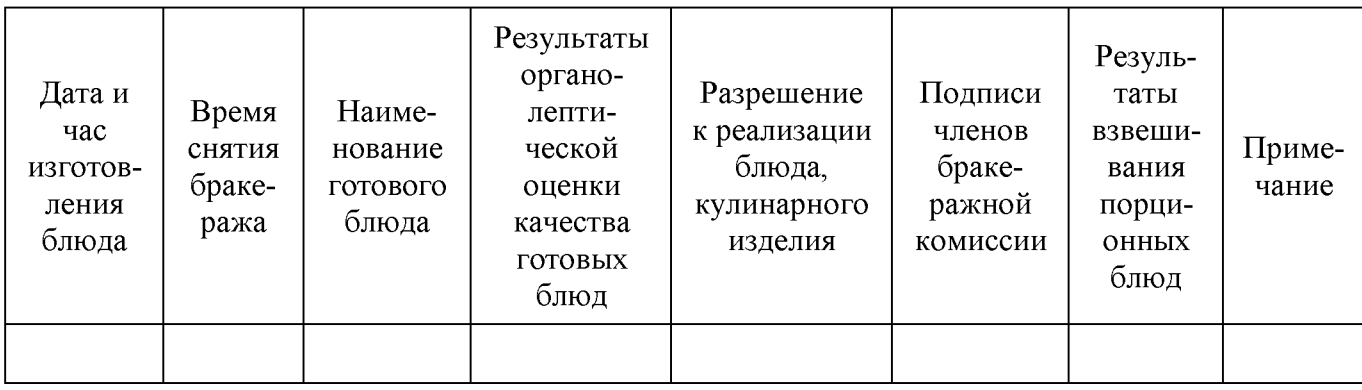

 $\begin{array}{c} \text{Приложение } \mathsf{N}_2 \text{ 5} \\ \text{k } \text{Ca}\text{н} \text{THH} \text{ 2.3/2.4.3590-20} \end{array}$ Рекомендуемый образец

Приложение 5. Журнал бракеража скоропортящейся пищевой продукции

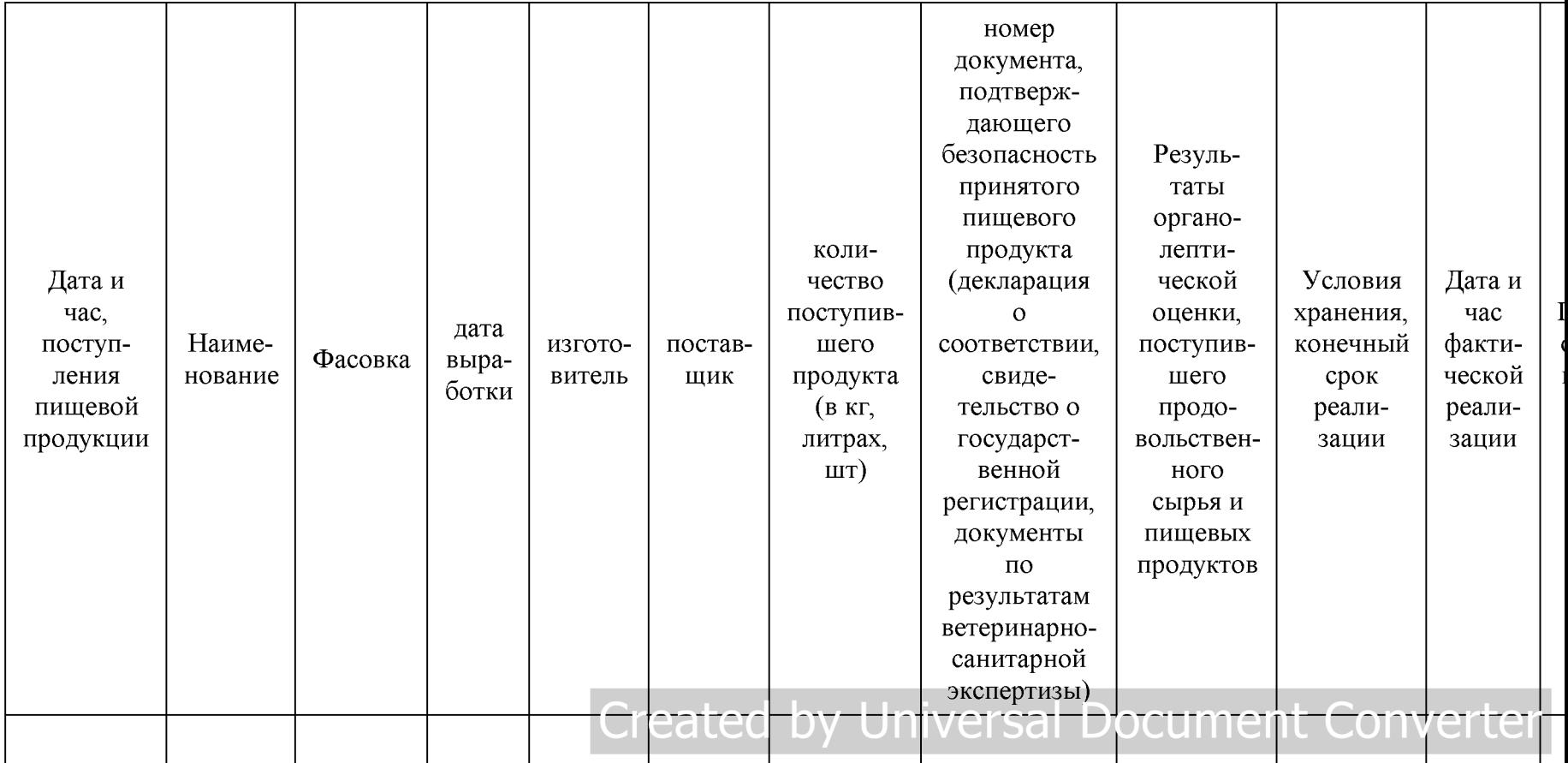

Приложение № 6 к СанПиН 2.3/2.4.3590-20

Приложение 6. Перечень пищевой продукции, которая не допускается при организации питания детей

1. Пищевая продукция без маркировки и (или) с истекшими сроками годности и (или) признаками недоброкачественности.

2. Пищевая продукция, не соответствующая требованиям технических регламентов Таможенного союза.

3. Мясо сельскохозяйственных животных и птицы, рыба, не прошедшие ветеринарно-санитарную экспертизу.

4. Субпродукты, кроме говяжьих печени, языка, сердца.

5. Непотрошеная птица.

6. Мясо ликих животных.

7. Яйца и мясо водоплавающих птиц.

8. Яйца с загрязненной и (или) поврежденной скорлупой, а также яйца из хозяйств, неблагополучных по сальмонеллезам.

9. Консервы с нарушением герметичности банок, бомбажные, "хлопуши", банки с ржавчиной, деформированные.

10. Крупа, мука, сухофрукты, загрязненные различными примесями или зараженные амбарными вредителями.

11. Пищевая продукция домашнего (не промышленного) изготовления.

12. Кремовые кондитерские изделия (пирожные и торты).

13. Зельцы, изделия из мясной обрези, диафрагмы; рулеты из мякоти голов, кровяные и ливерные колбасы, заливные блюда (мясные и рыбные), студни, форшмак из сельди.

14. Макароны по-флотски (с фаршем), макароны с рубленым яйцом.

15. Творог из непастеризованного молока, фляжный творог, фляжную сметану без термической обработки.

16. Простокваша - "самоквас".

17. Грибы и продукты (кулинарные изделия), из них приготовленные.

18. Квас.

19. Соки концентрированные диффузионные.

20. Молоко и молочная продукция из хозяйств, неблагополучных по заболеваемости продуктивных сельскохозяйственных животных, а также не прошедшая первичную обработку и пастеризацию.

21. Сырокопченые мясные гастрономические изделия и колбасы.

22. Блюда, изготовленные из мяса, птицы, рыбы (кроме соленой), не прошедших тепловую обработку.

23. Масло растительное пальмовое, рапсовое, кокосовое, хлопковое.

24. Жареные во фритюре пищевая продукция и продукция общественного питания.

25. Уксус, горчица, хрен, перец острый (красный, черный).

26. Острые соусы, кетчупы, майонез.

27. Овощи и фрукты консервированные, содержащие уксус.

28. Кофе натуральный; тонизирующие напитки (в том числе энергетические).

29. Кулинарные, гидрогенизированные масла и жиры, маргарин (кроме выпечки).

30. Ядро абрикосовой косточки, арахис.

31. Газированные напитки; газированная вода питьевая.

32. Молочная продукция и мороженое на основе растительных жиров.

33. Жевательная резинка.

33. Жевательная резинка.<br>34. Кумыс, кисломолочная продукция с содержанием этэчъля (edge 0,5%) / Universal Document Converter

35. Карамель, в том числе леленновая.

#### Приложение № 7 к СанПиН 2.3/2.4.3590-20

Приложение 7. Среднесуточные наборы пищевой продукции (минимальные)

Таблица 1

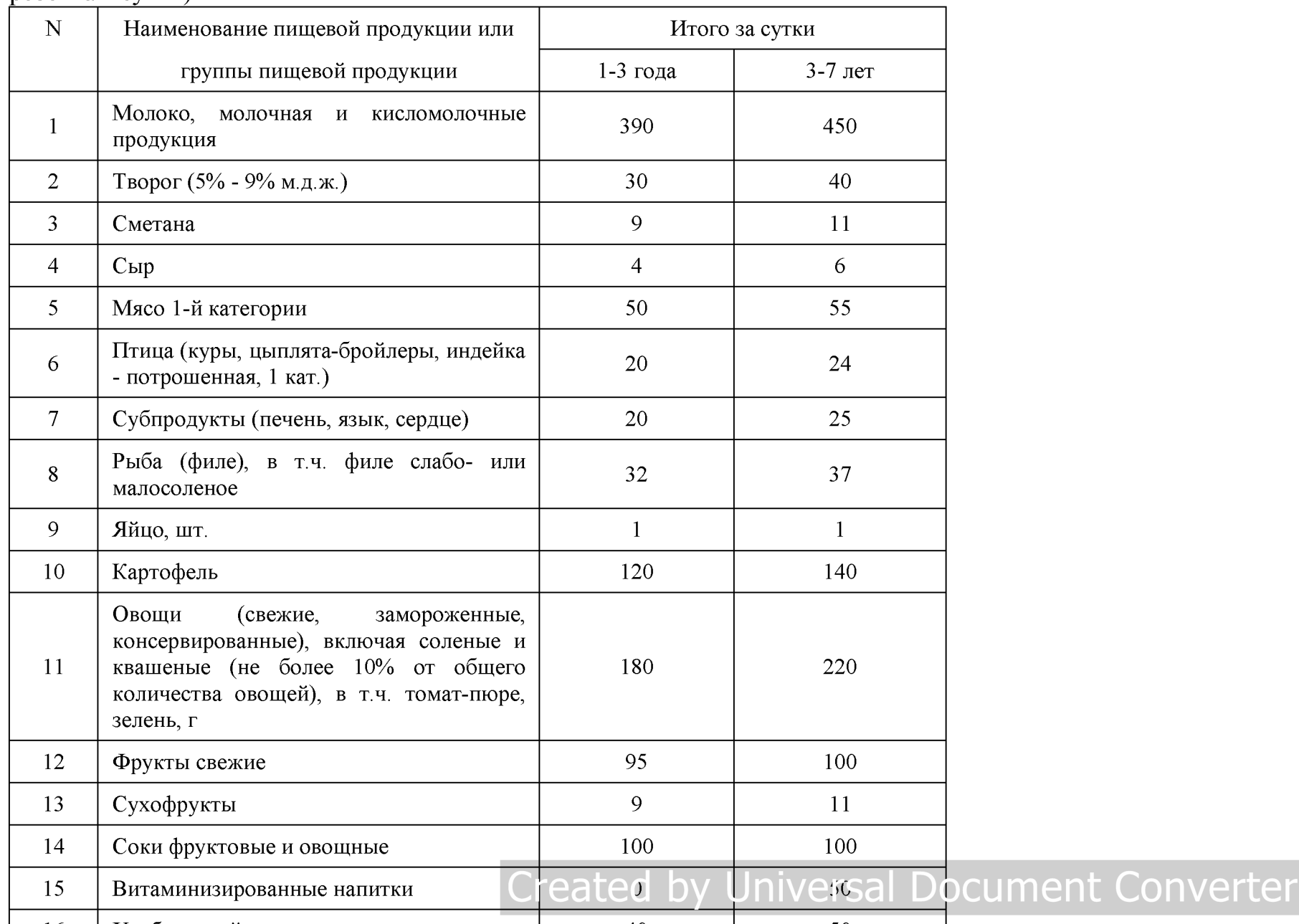

Среднесуточные наборы пищевой продукции для детей до 7-ми лет (в нетто г, мл на 1 ребенка в сутки)

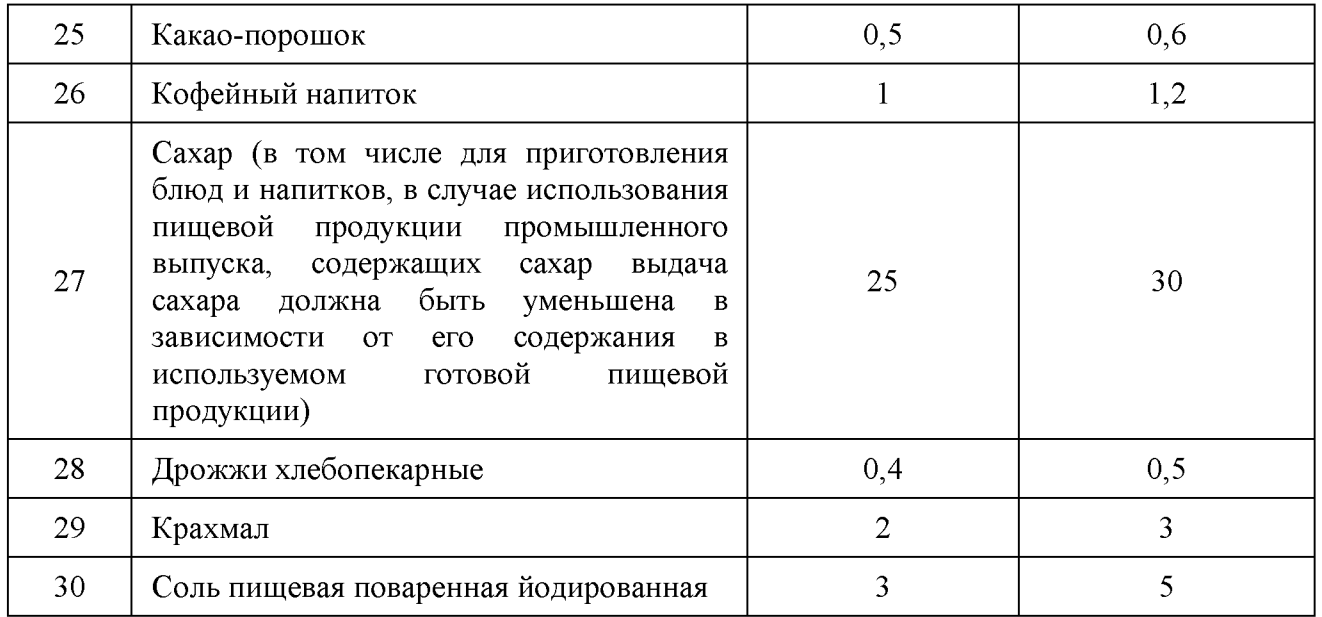

## Created by Universal Document Converter

Таблица 2 Среднесуточные наборы пищевой продукции для организации питания детей от 7 до 18 лет (в нетто г, мл, на 1 ребенка в сутки)

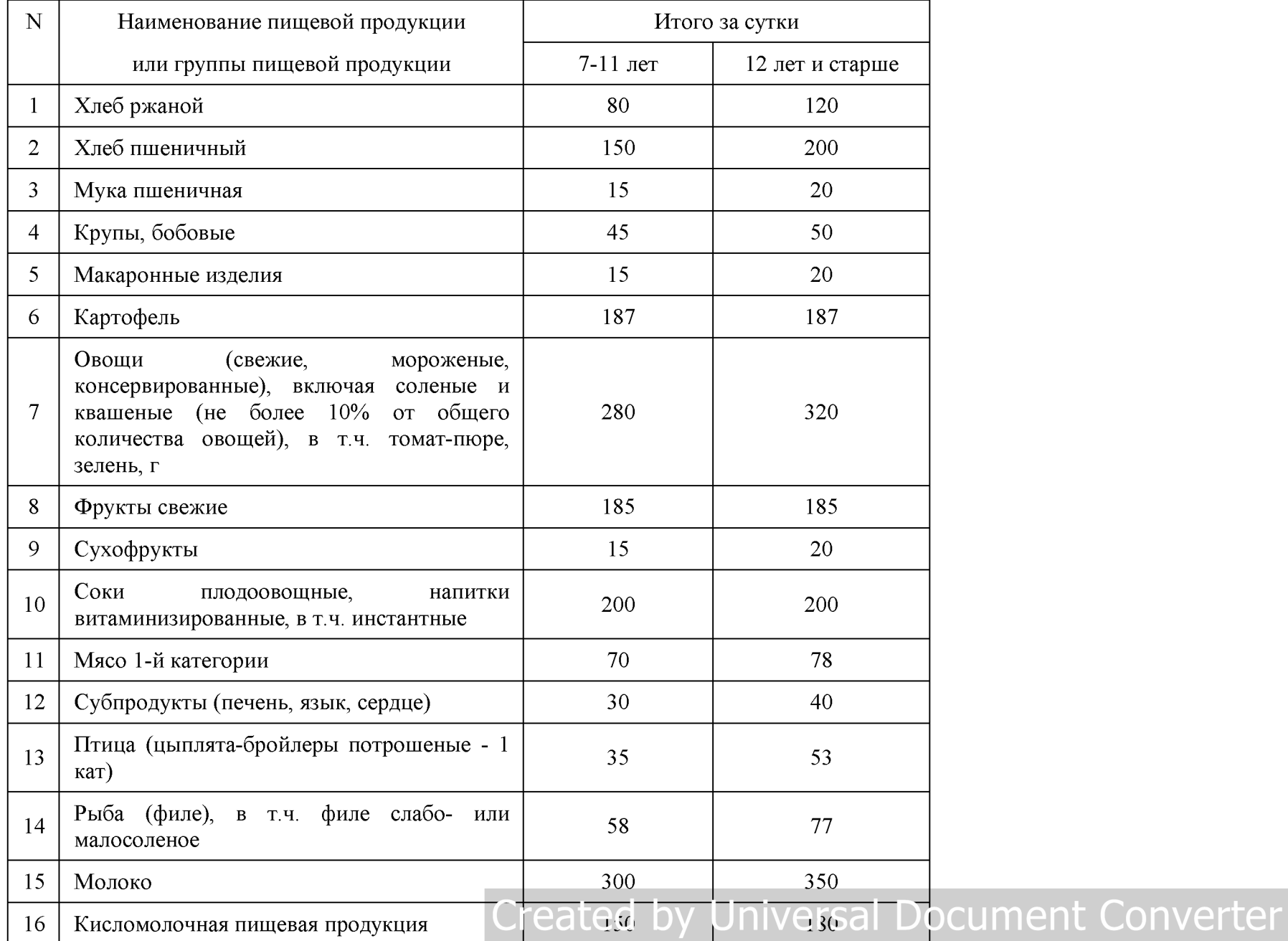

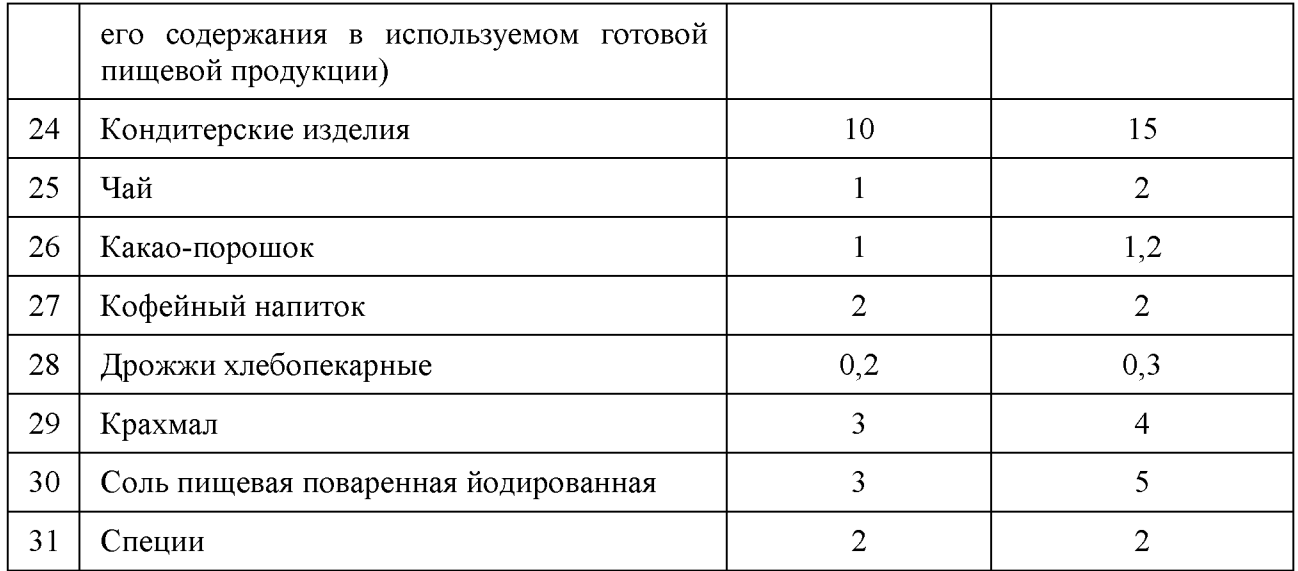

# Created by Universal Document Converter

Среднесуточные наборы пищевой продукции для организации питания детей, находящихся в организациях для детей-сирот и детей, оставшихся без попечения родителей от 1 года (в нетто, г, мл, на 1 ребенка в сутки)

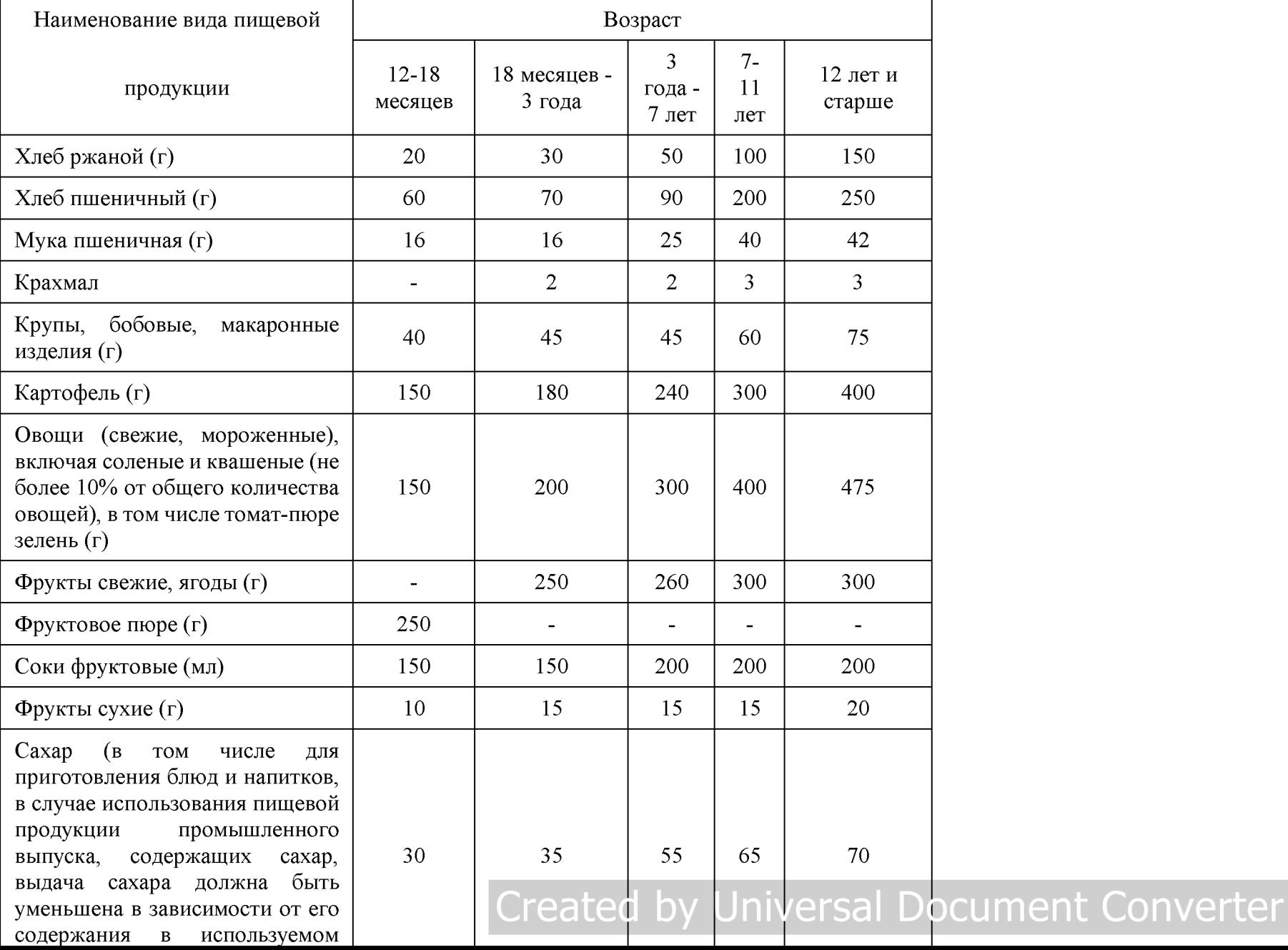

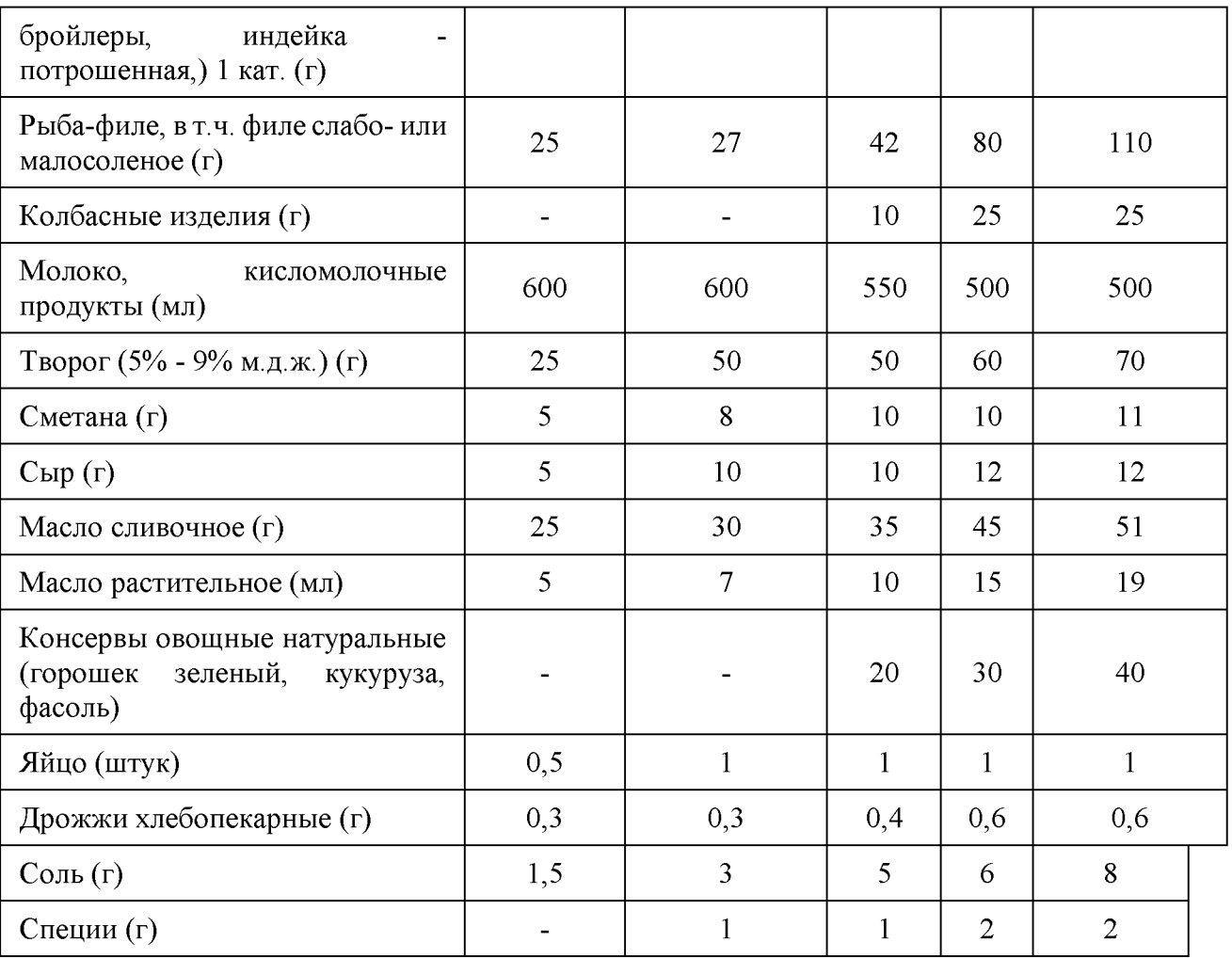

Created by Universal Document Converter

Примерная схема питания детей первого года жизни (в нетто г, мл, на 1 ребенка в  $\frac{\text{cyтки}}{\text{CyrK}}$ 

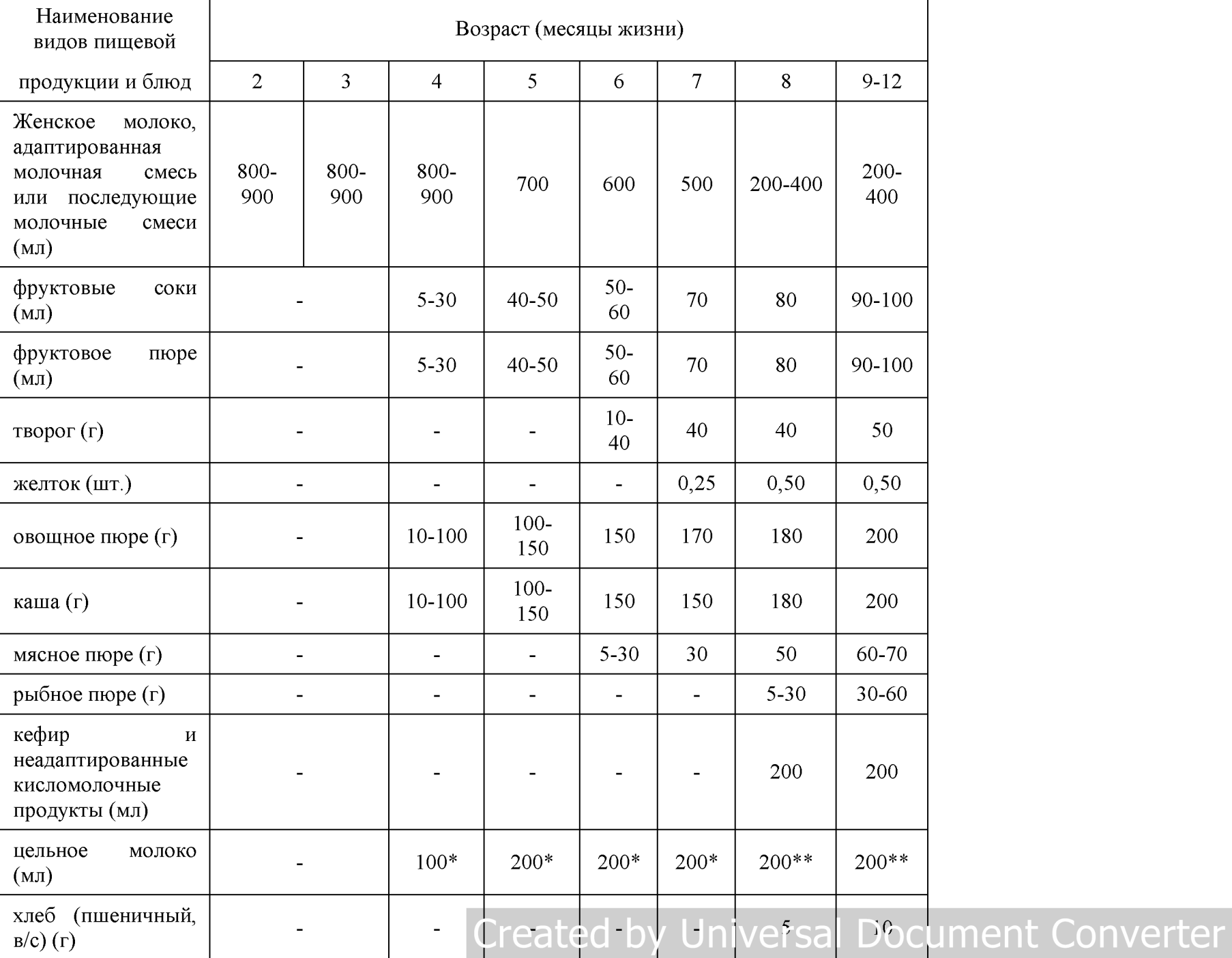

Среднесуточные наборы пищевой продукции для организации питания кадетов, обучающихся в образовательных организациях кадетского типа и кадетской направленности (в нетто г, мл, на 1 чел. в сутки)

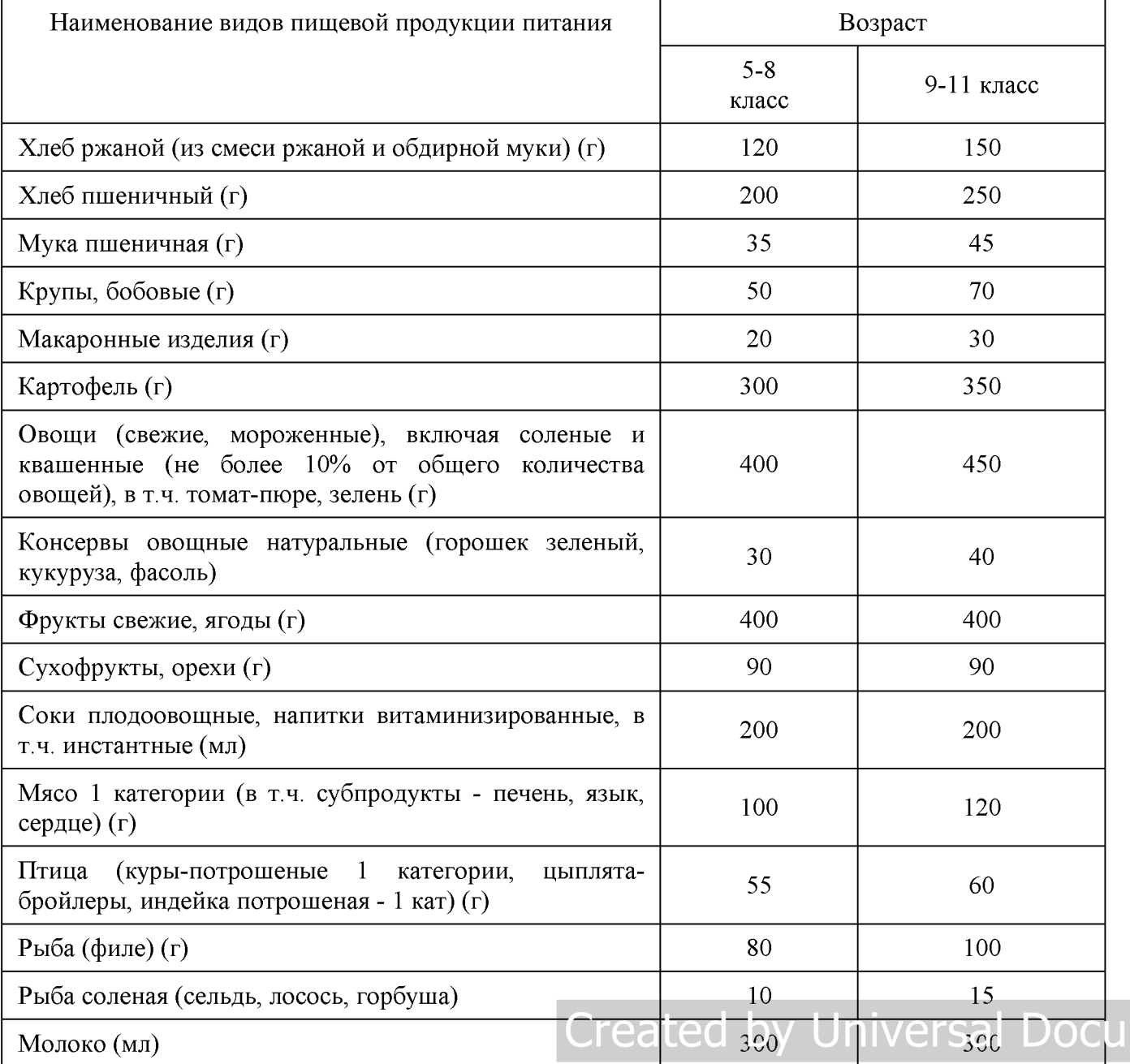

**Iment Converter** 

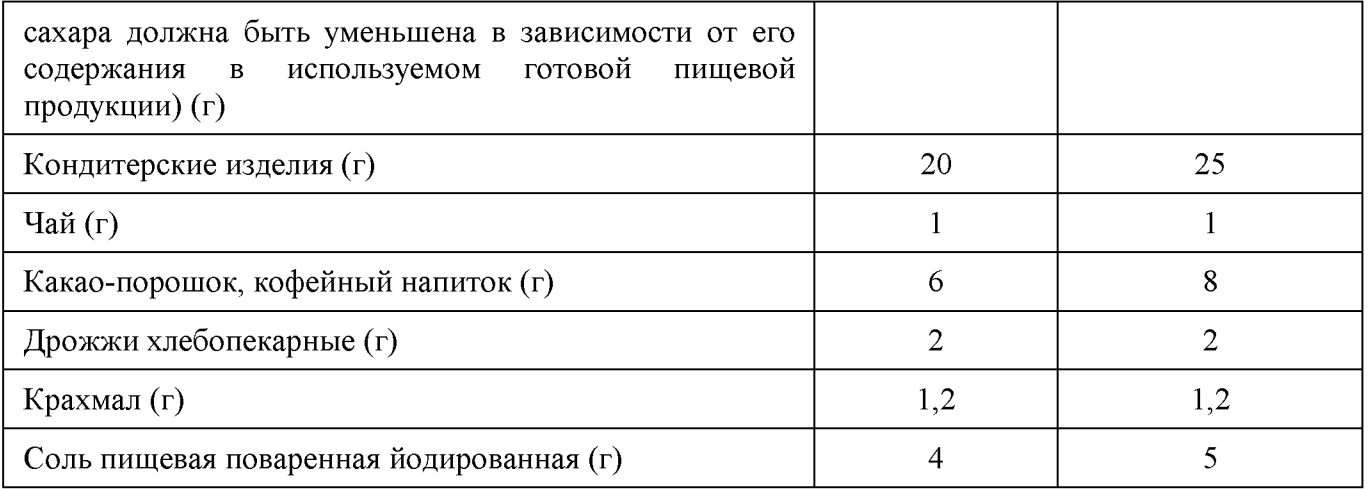

## Created by Universal Document Converter

| Прием пищи          | Наименование | Bec   | Пищевые вещества |      |          | Энергети-          | ${\bf N}$                               |  |  |
|---------------------|--------------|-------|------------------|------|----------|--------------------|-----------------------------------------|--|--|
|                     | блюда        | блюда | Белки            | Жиры | Углеводы | ческая<br>ценность | рецептуры                               |  |  |
| Неделя 1<br>День 1  |              |       |                  |      |          |                    |                                         |  |  |
| завтрак             |              |       |                  |      |          |                    |                                         |  |  |
|                     |              |       |                  |      |          |                    |                                         |  |  |
| итого за<br>завтрак |              |       |                  |      |          |                    |                                         |  |  |
| обед                |              |       |                  |      |          |                    |                                         |  |  |
|                     |              |       |                  |      |          |                    |                                         |  |  |
| итого за обед       |              |       |                  |      |          |                    |                                         |  |  |
| полдник             |              |       |                  |      |          |                    |                                         |  |  |
|                     |              |       |                  |      |          |                    |                                         |  |  |
| итого за<br>полдник |              |       |                  |      |          |                    |                                         |  |  |
| ужин                |              |       |                  |      |          |                    |                                         |  |  |
|                     |              |       |                  |      |          |                    |                                         |  |  |
| итого за ужин       |              |       |                  |      |          |                    |                                         |  |  |
| Итого за день:      |              |       |                  |      |          |                    |                                         |  |  |
| День 2              |              |       |                  |      |          |                    |                                         |  |  |
| завтрак             |              |       |                  |      |          |                    |                                         |  |  |
|                     |              |       |                  |      |          |                    |                                         |  |  |
| итого за<br>завтрак |              |       |                  |      |          |                    |                                         |  |  |
| обед                |              |       |                  |      |          |                    |                                         |  |  |
|                     |              |       |                  |      |          |                    |                                         |  |  |
| итого за обед       |              |       |                  |      |          |                    |                                         |  |  |
| полдник             |              |       |                  |      |          |                    |                                         |  |  |
|                     |              |       |                  |      |          |                    | Created by Universal Document Converter |  |  |

**Возрастная категория:** от 1 года до 3 лет/3-6 лет /7-11 лет/12 лет и старше

## Created by Universal Document Converter

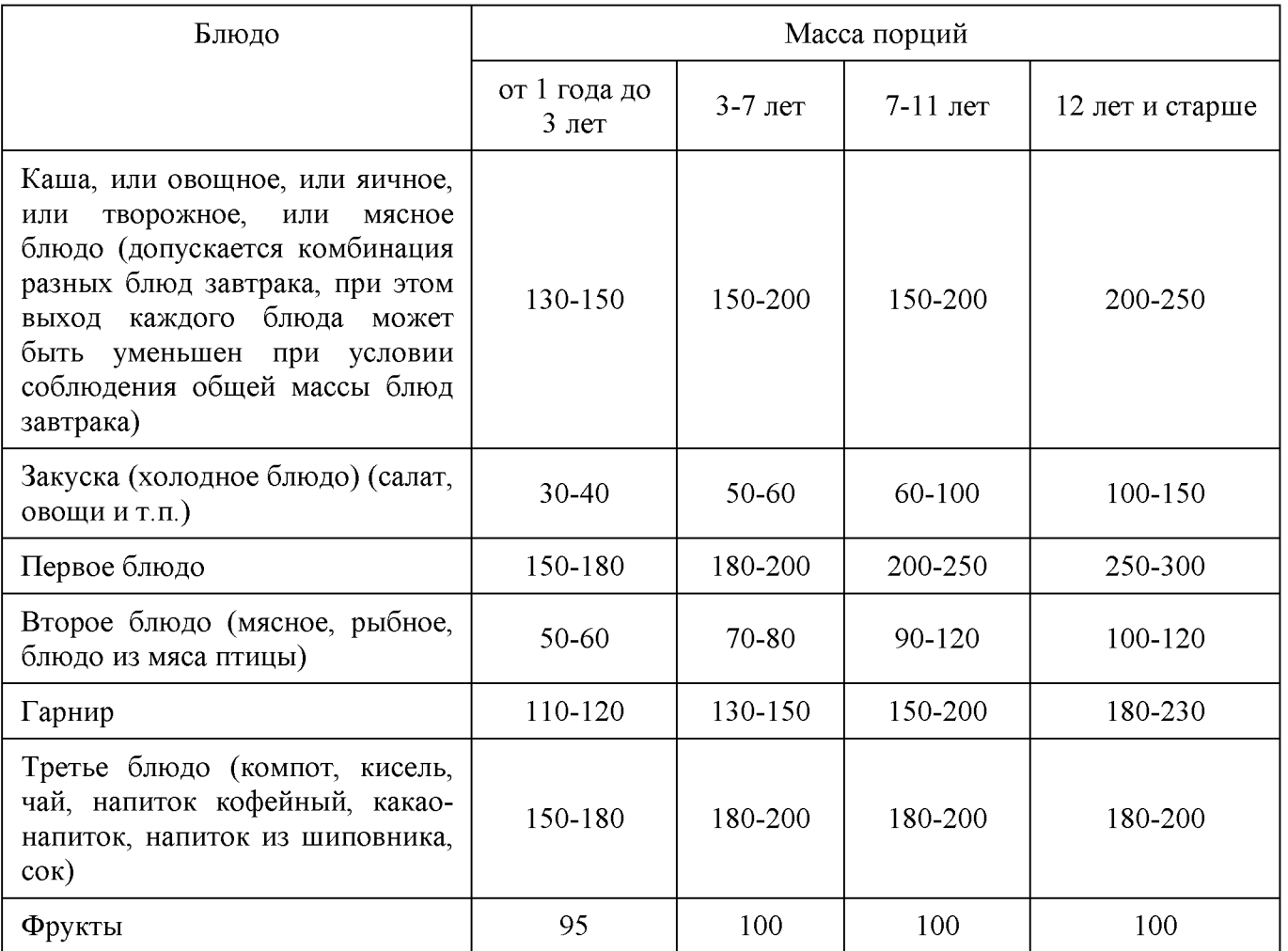

#### Таблица 2

Масса порций для кадетов, обучающихся в образовательных организациях кадетского типа и кадетской направленности в зависимости от возраста (в граммах)

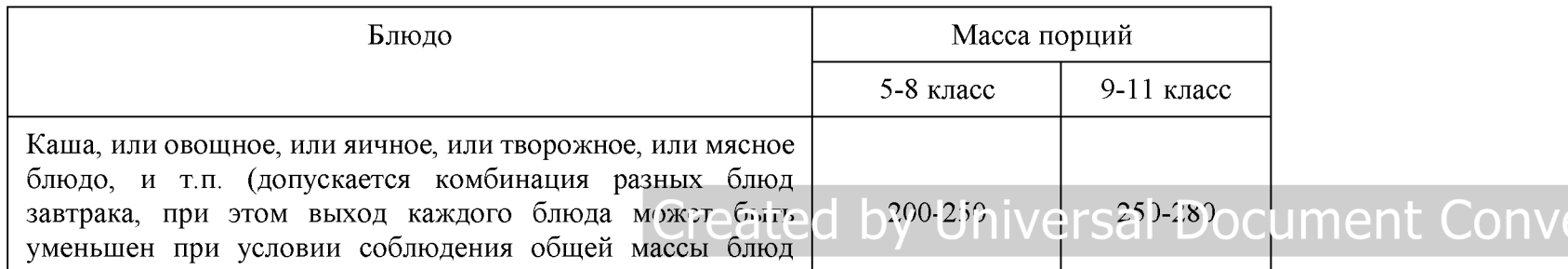

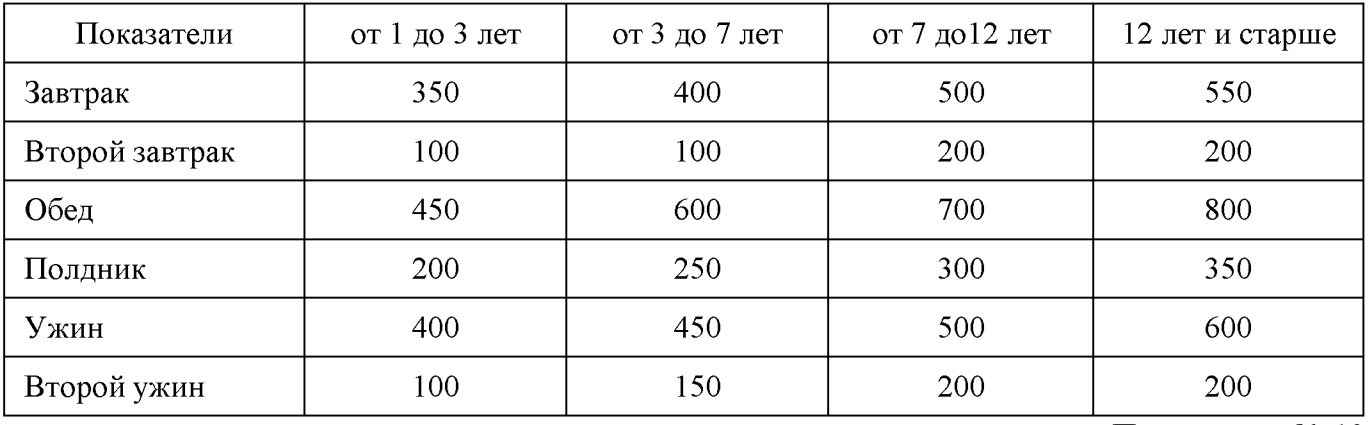

Приложение № 10

к СанПиН 2.3/2.4.3590-20

Таблица 1

Потребность в пищевых веществах, энергии, витаминах и минеральных веществах (суточная)

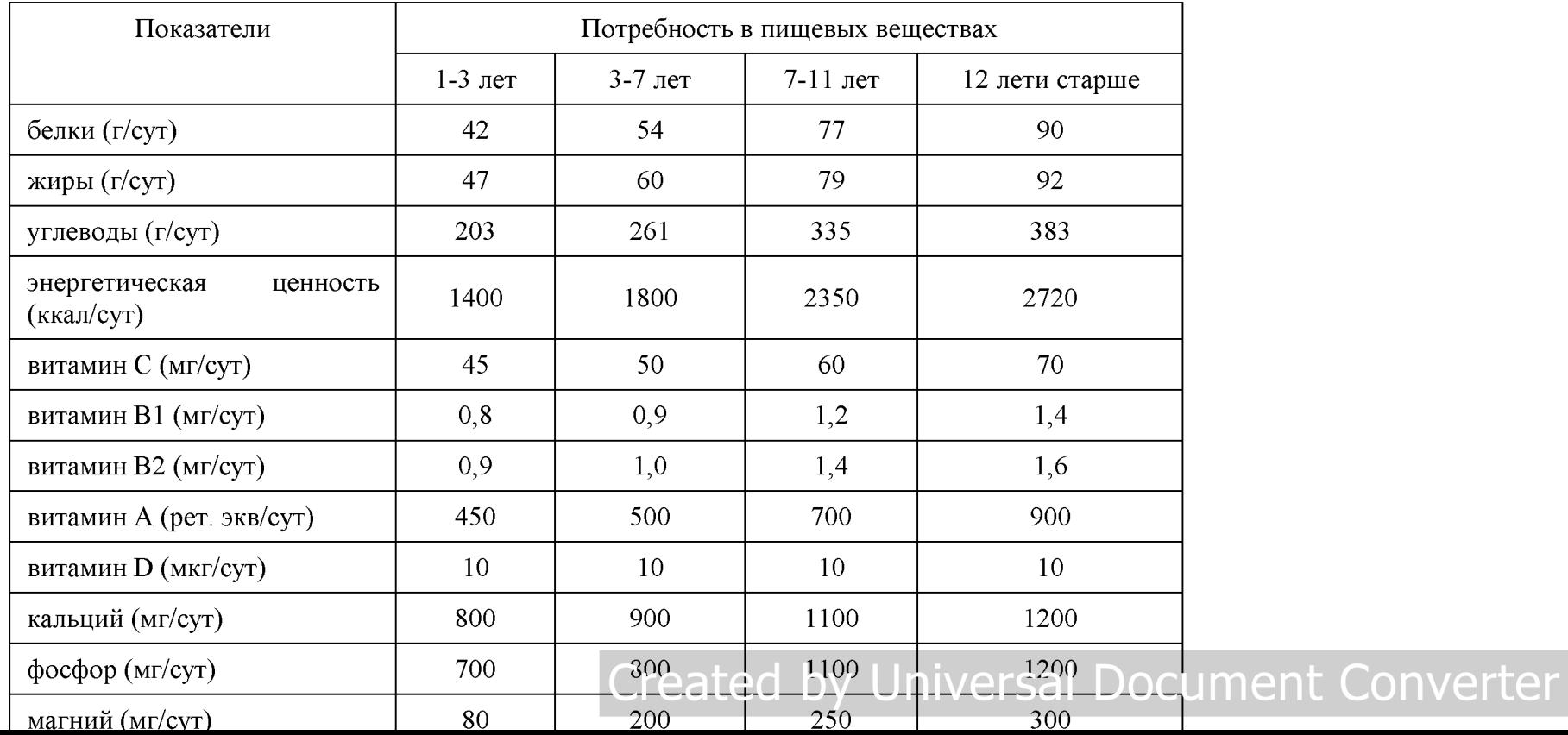

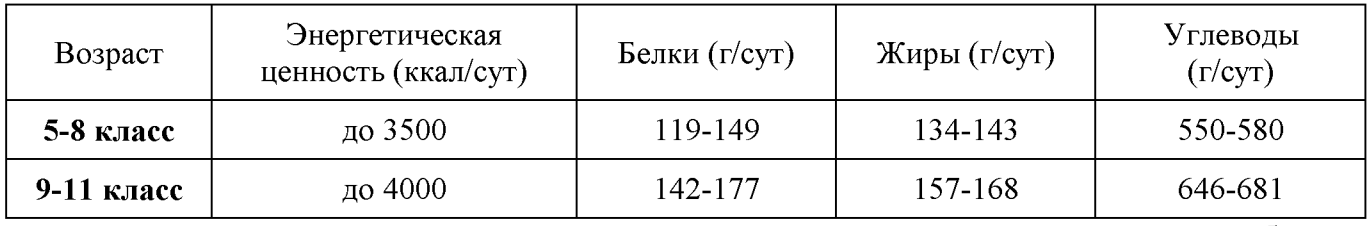

Таблица 3

Распределение в процентном отношении потребления пищевых веществ и энергии по приемам пищи в зависимости от времени пребывания в организации

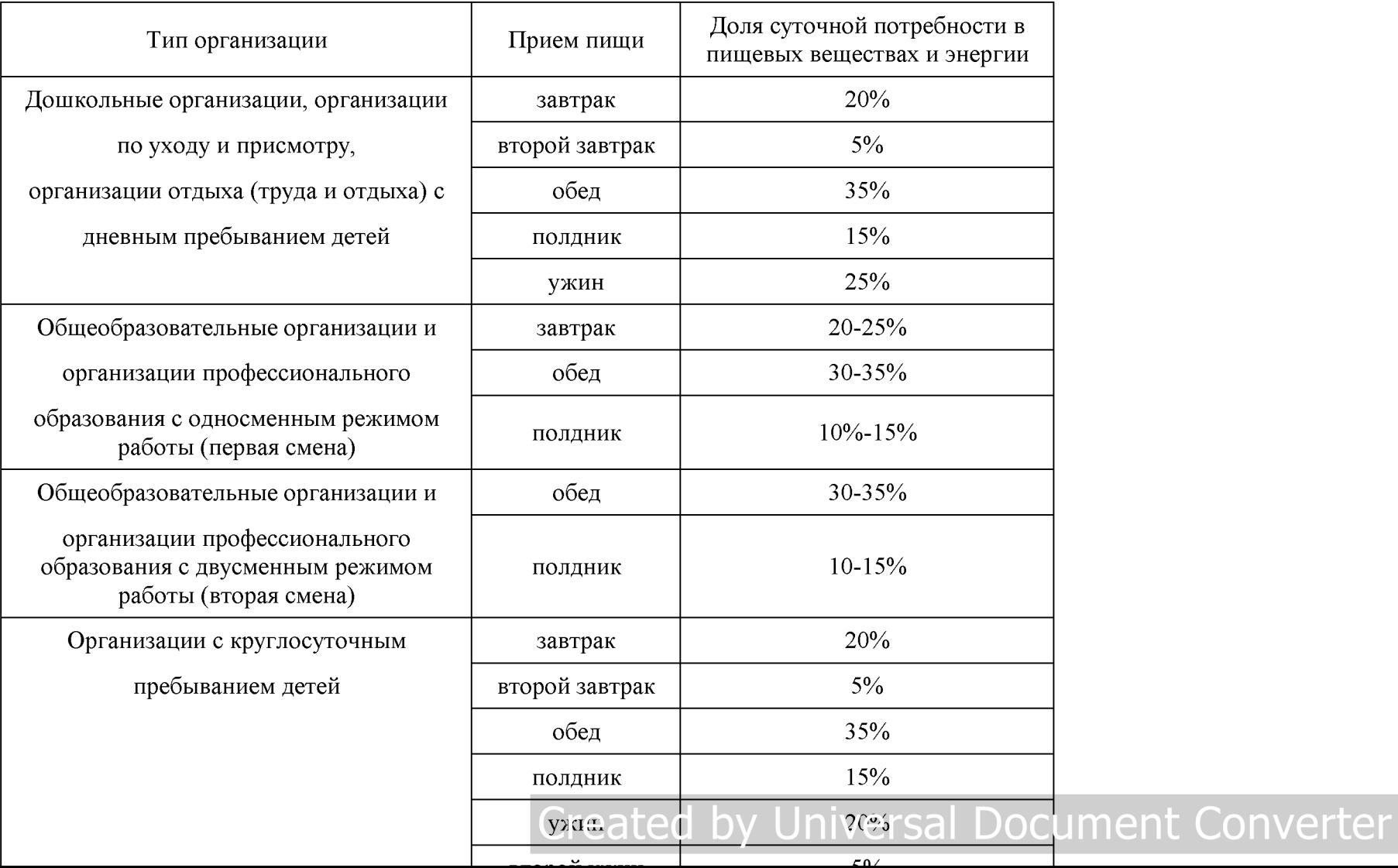

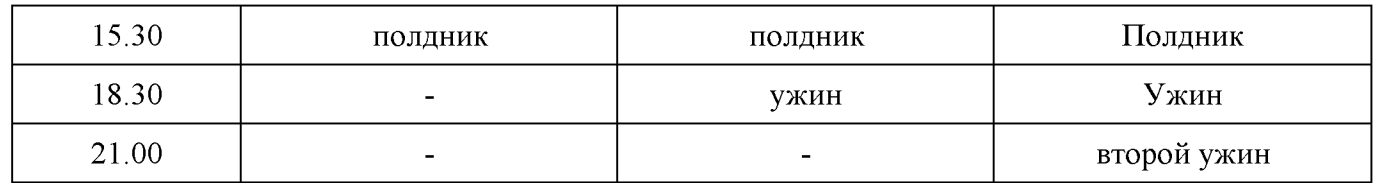

— Приложение № 11<br>к СанПиН 2.3/2.4.3590-20

Приложение 11. Таблица замены пищевой продукции в граммах (нетто) с учетом их пищевой ценности

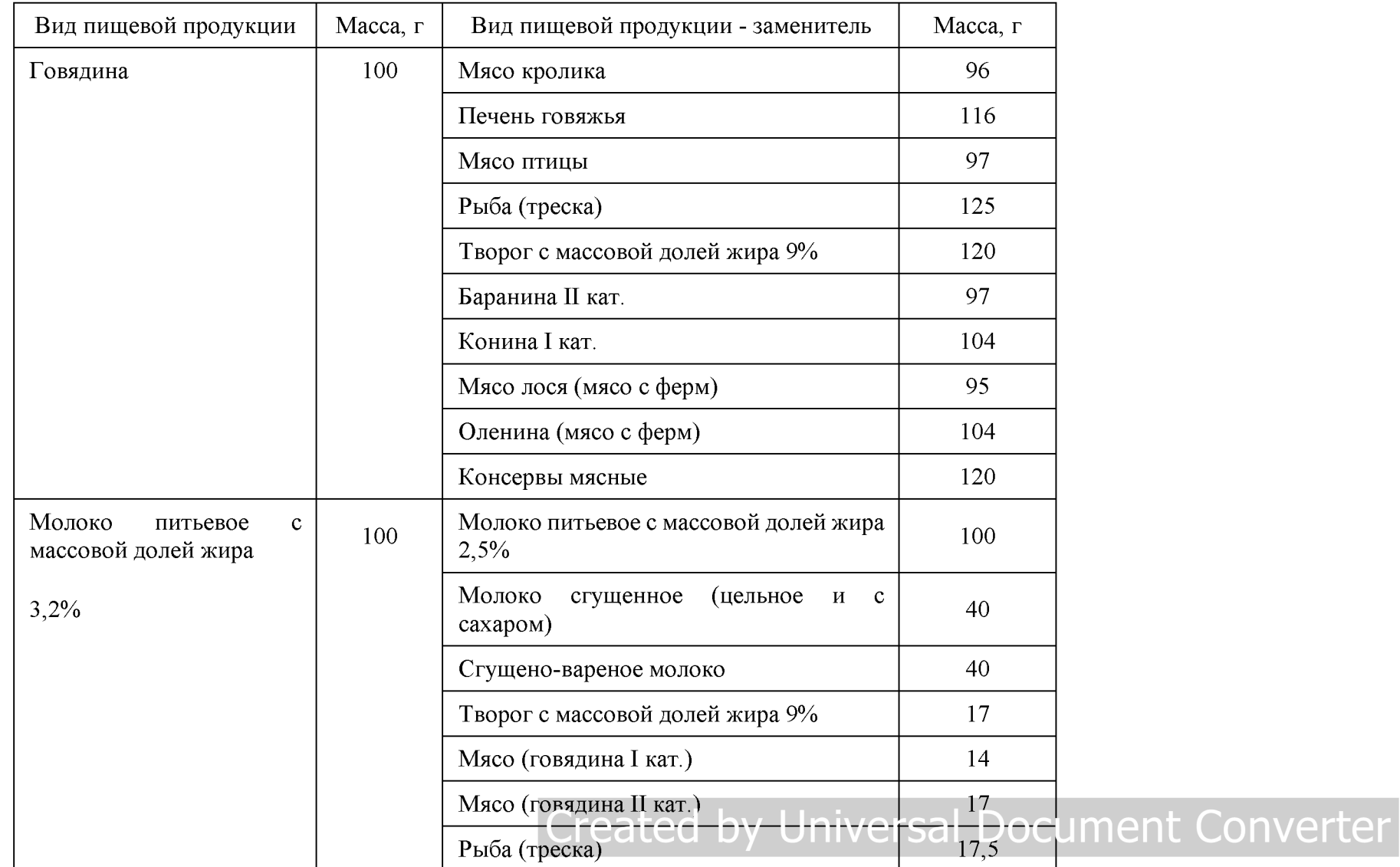

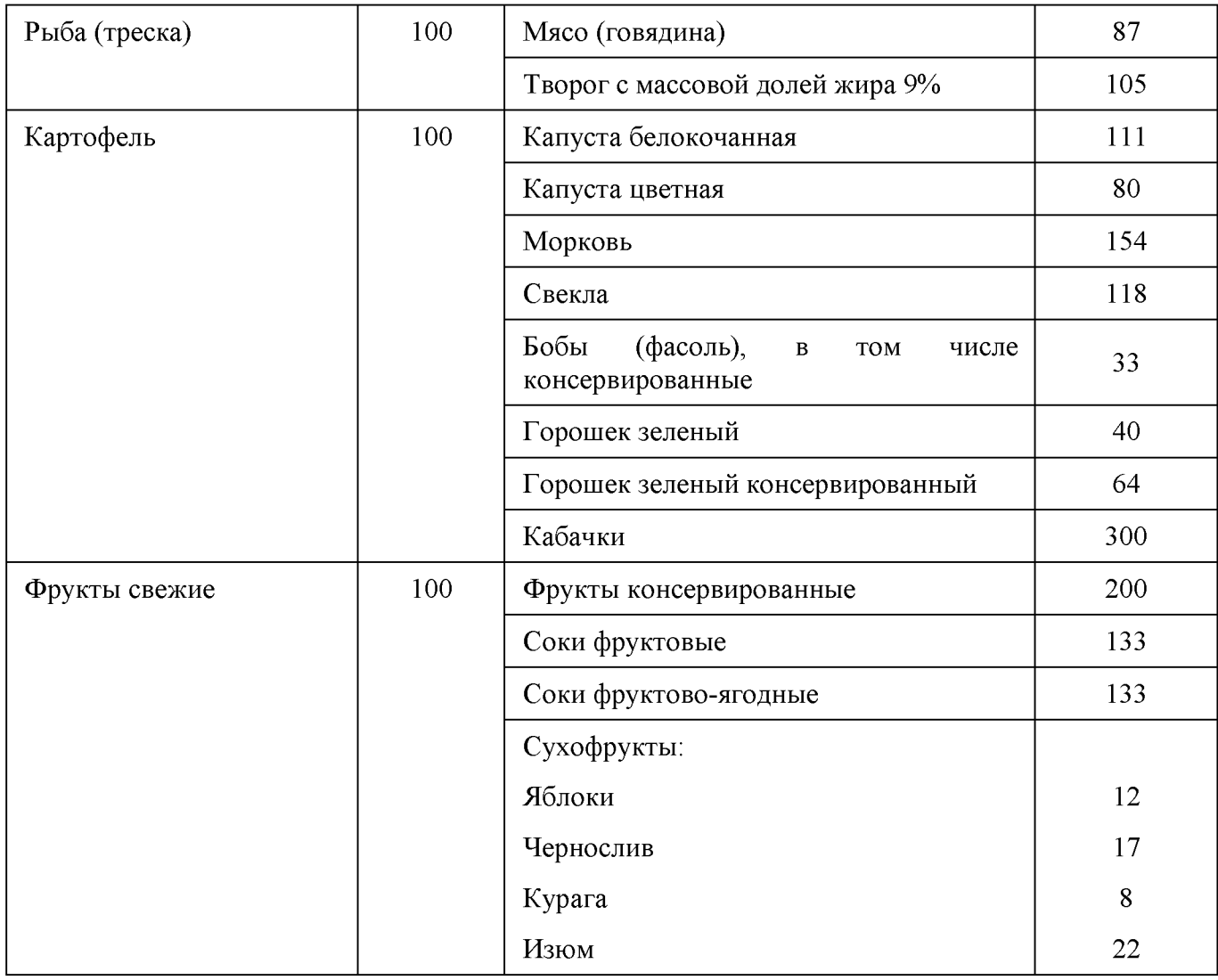

Приложение № 12

к СанПиН 2.3/2.4.3590-20

Приложение 12. Количество приемов пищи в зависимости от режима функционирования организации и режима обучения

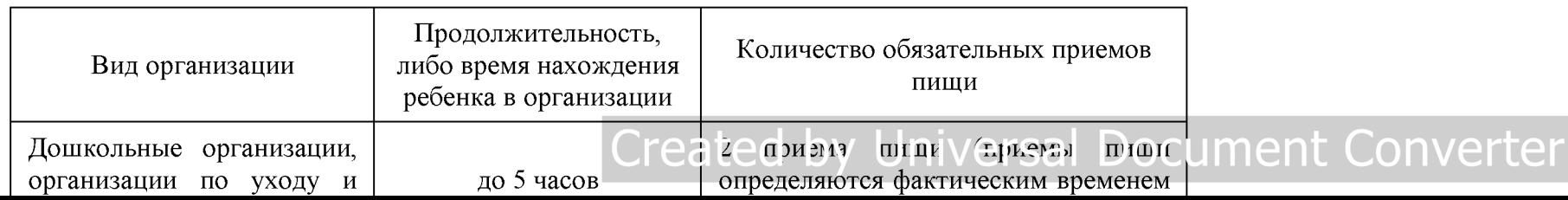

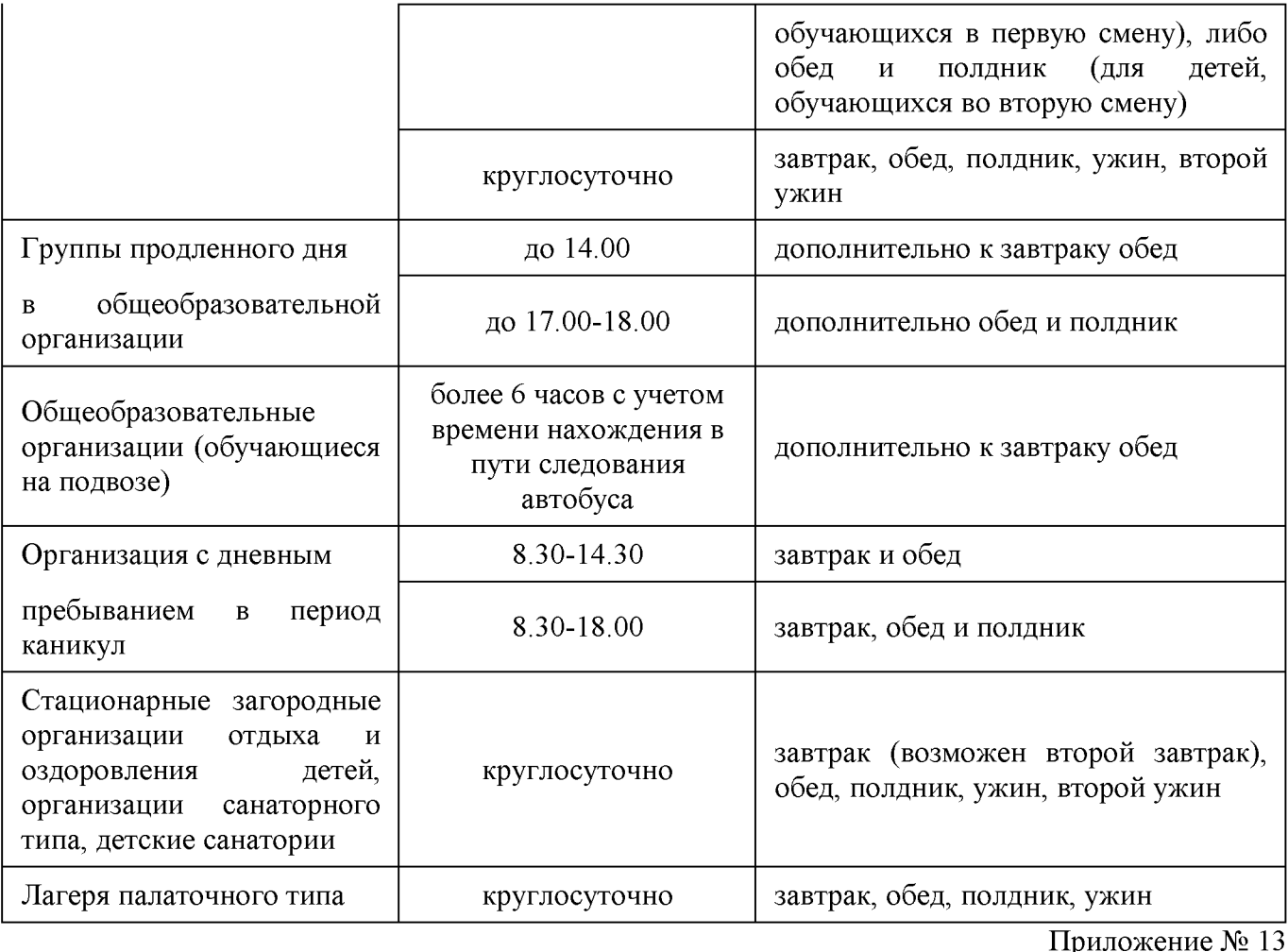

к СанПиН 2.3/2.4.3590-20

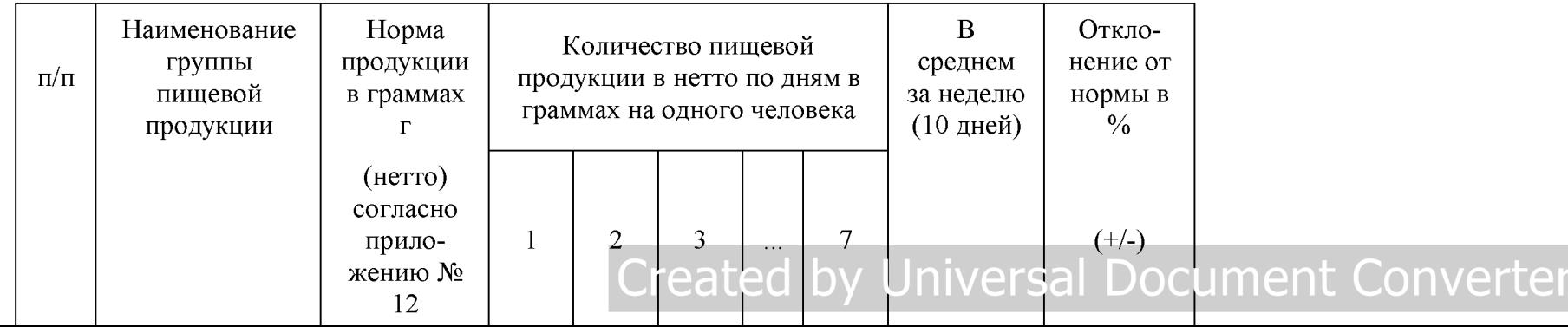

© Материал из Справочной системы «Образование» https://mini.1obraz.ru Дата копирования: 25.12.2020

#### **Created by Universal Document Converter**